Edificios

## CALENER-GT Grandes edificios terciarios Manual de

# Curvas

**Hillsburner** 

- 13

mm

П

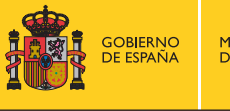

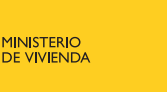

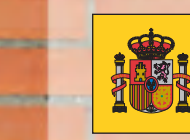

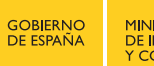

MINISTERIO<br>DE INDUSTRIA, TURISMO<br>Y COMERCIO

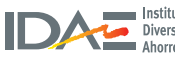

Instituto para la Diversificación y<br>Diversificación y<br>Ahorro de la Energía

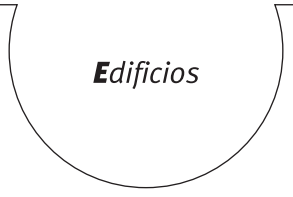

### **CALENER-GT Grandes** edificios terciarios **Manual de Curvas**

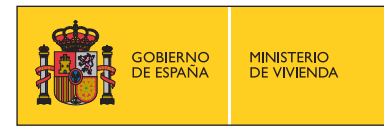

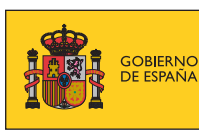

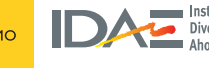

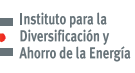

#### **TíTulo de la publicación**

CALENER-GT: Grandes Edificios Terciarios. Manual de Curvas

#### **conTenido**

 Ingenieros Industriales de la Universidad de Sevilla para el Instituto para la Diversificación y Ahorro de la Energía (IDAE) y el Ministerio de Vivienda, con el objetivo de servir de guía para aquellos que Esta publicación ha sido redactada por AICIA- Grupo de Termotecnia de la Escuela Superior de quieran elaborar un procedimiento alternativo a los programas de referencia LIDER y CALENER.

> Esta publicación está incluida en el fondo editorial del IDAE, en la serie "Calificación de Eficiencia Energética de Edificios".

. . . . . . . . . . . . . . . . . . . . . . . . . . . . . . . . . . . . . . . . . . . . . . . . . . . . . . . . . . . .

 esté destinada al ejercicio profesional por los técnicos del sector. Por el contrario, debe Está permitida la reproducción, parcial o total, de la presente publicación, siempre que contar con la aprobación por escrito del IDAE, cuando esté destinado a fines editoriales en cualquier soporte impreso o electrónico.

. . . . . . . . . . . . . . . . . . . . . . . . . . . . . . . . . . . . . . . . . . . . . . . . . . . . . . . . . . . .

IDAE Instituto para la Diversificación y Ahorro de la Energía C/ Madera, 8 E-28004-Madrid comunicacion@idae.es www.idae.es

Madrid, mayo de 2009

## Índice

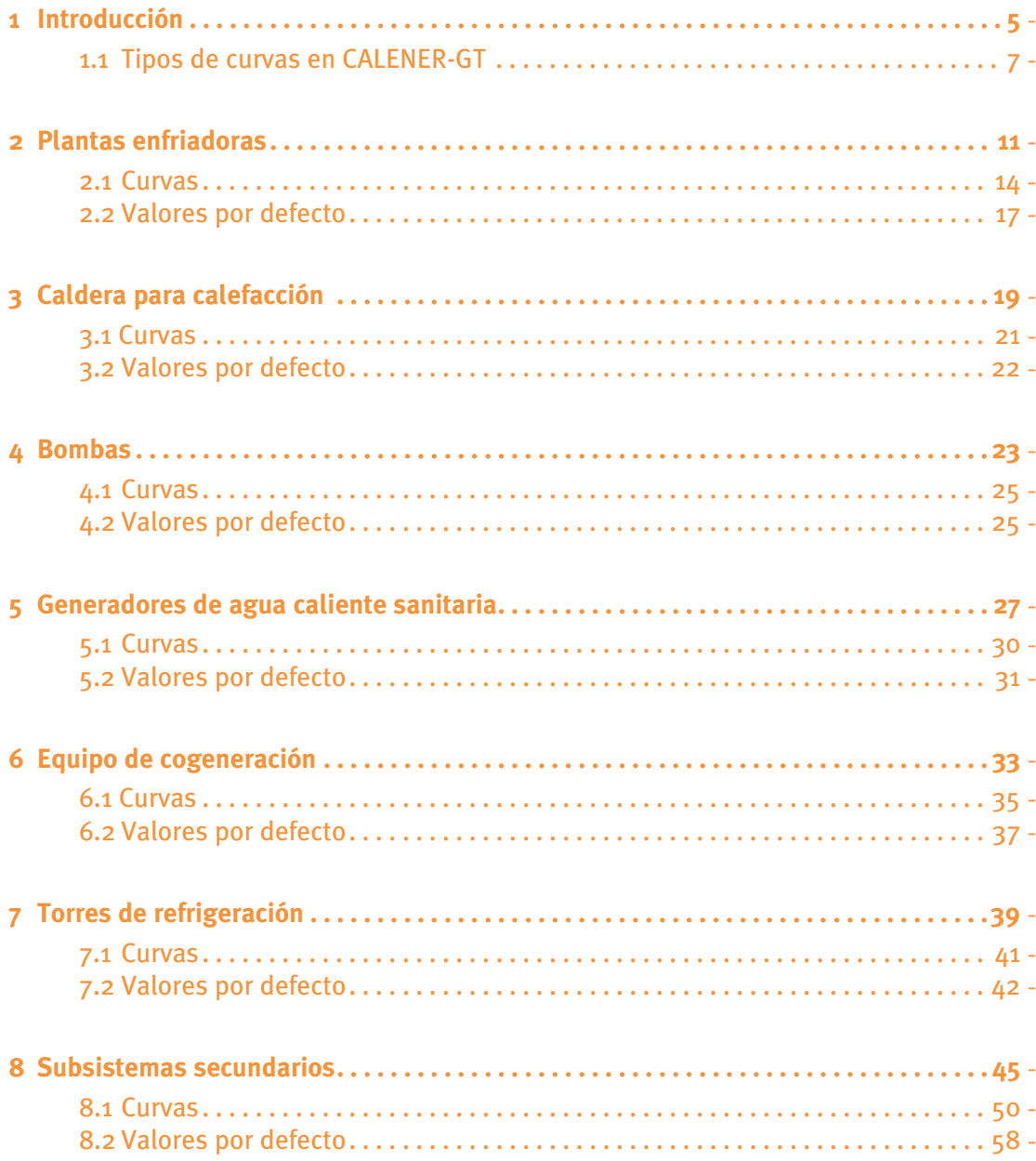

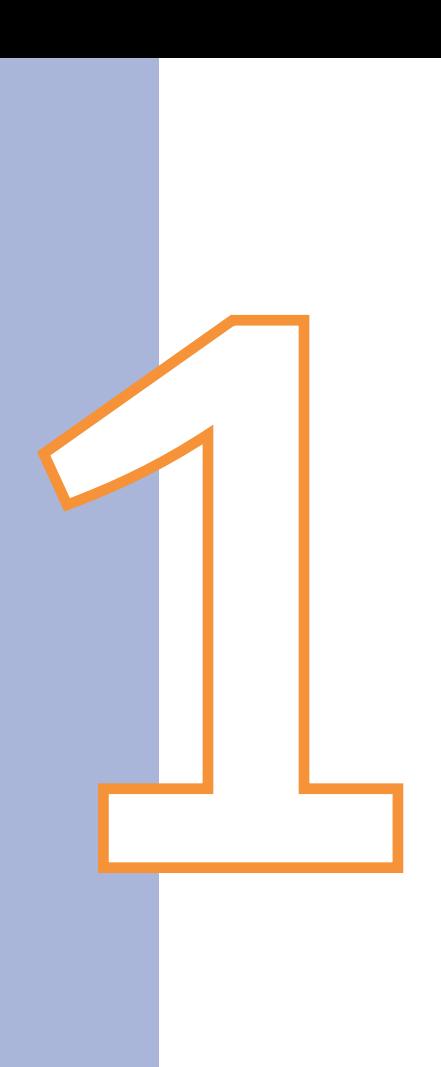

## Introducción

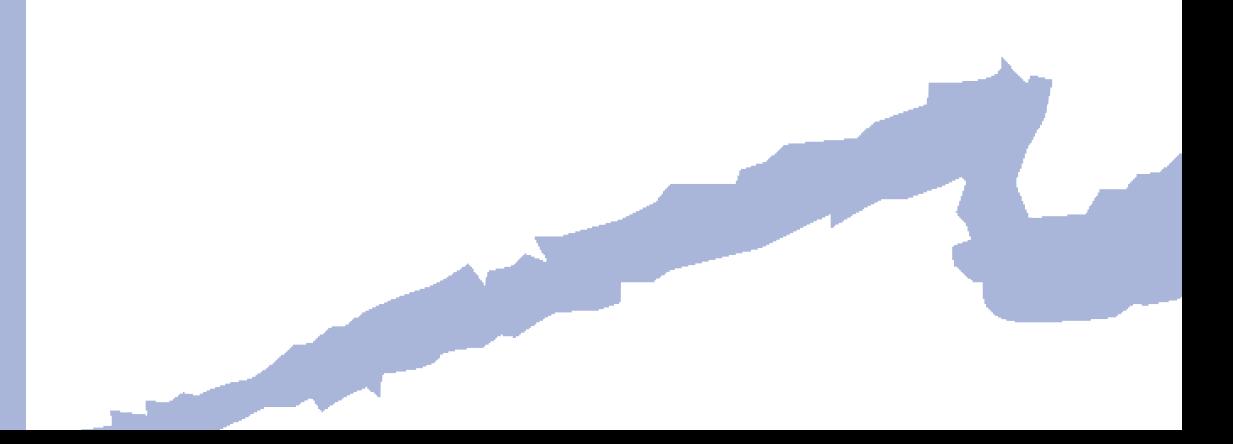

## *Introducción*

Este documento tiene como objetivo proporcionar información adicional para "usuarios expertos" que pretendan conocer o modificar algunas características de la simulación térmica de los subsistemas de climatización, calefacción y agua caliente sanitaria.

Muchos de los equipos simulados en CALENER-GT tienen curvas que recogen el comportamiento de una propiedad determinada cuando se modifican las condiciones bajo las cuales el valor de esa propiedad fue establecida. De esta forma, se puede introducir, por ejemplo, cómo varía la capacidad total de refrigeración de un equipo autónomo cuando se modifican las temperaturas a las cuales se encuentran sometidos el evaporador y el condensador.

Para algunas propiedades las curvas de variación se encuentran disponibles en los catálogos técnicos de fabricantes de los equipos y, por tanto, será relativamente sencillo incorporar este comportamiento al programa de simulación sin más que conocer el procedimiento descrito en este manual. Sin embargo, en la mayoría de las situaciones esta información no se encuentra disponible; es por ello que el programa facilita curvas de comportamiento por defecto para todos los equipos incluidos.

#### **1.1 Tipos de curvas en caLener-GT**

En este apartado se describen los tipos de curvas que se pueden introducir/modificar mediante la interfaz de CALENER-GT. Los subsistemas que permiten modificación de sus curvas son los siguientes:

- Plantas Enfriadoras.
- Calderas para Calefacción.
- Bombas.
- Generadores de Agua Caliente Sanitaria.
- Torres de Refrigeración.
- Equipo de Cogeneración.
- Sistemas Secundarios.

Para cada uno de esos subsistemas se relacionan todas las curvas modificables, realizando una descripción de las mismas a través de una ficha de descripción estándar como la mostrada en la figura 1.

#### **CALENER-GT: Grandes Edificios Terciarios**

Manual de Curvas

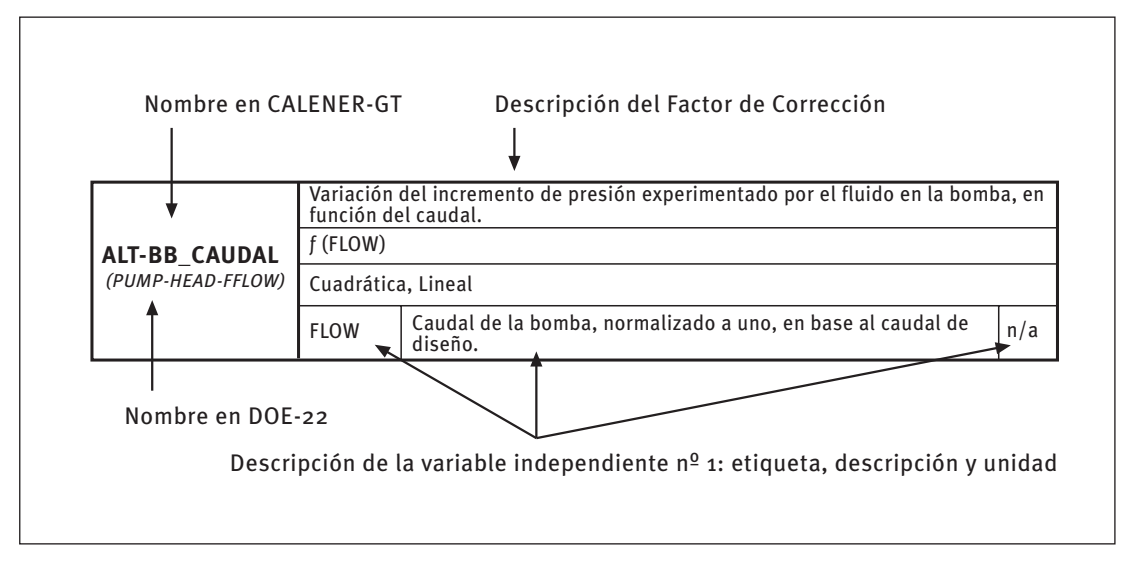

Figura 1: Elementos de la ficha de descripción de las curvas de funcionamiento

CALENER-GT permite variar ciertos parámetros característicos de los sistemas secundarios y primarios mediante la utilización de curvas, las cuales pueden ser modificadas por el usuario para adaptar el comportamiento de sus sistemas.

Los tipos de curvas que admite CALENER-GT se pueden clasificar en función de si contienen una o dos variables independientes. A continuación se describen los distintos tipos de curvas para estas dos categorías, así como las variables independientes que aceptan.

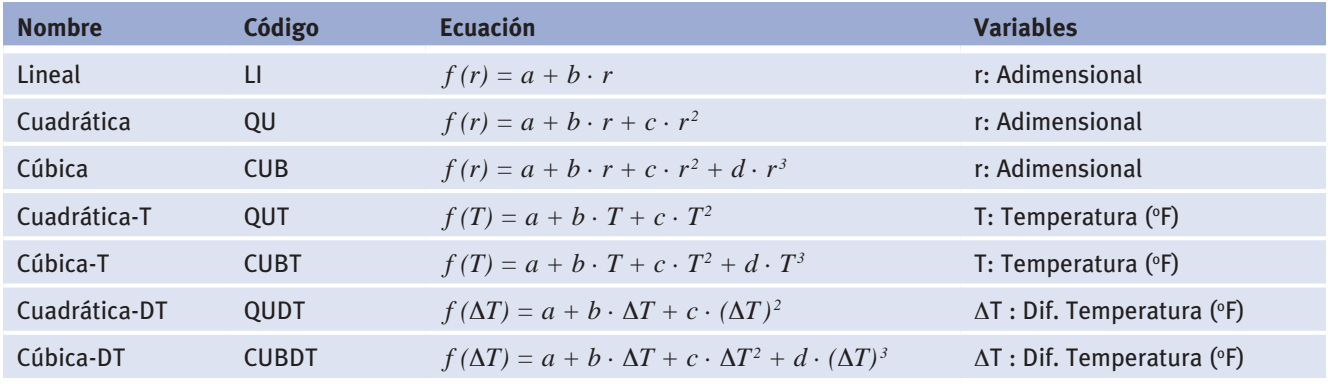

Ecuaciones de *una* sola variable independiente

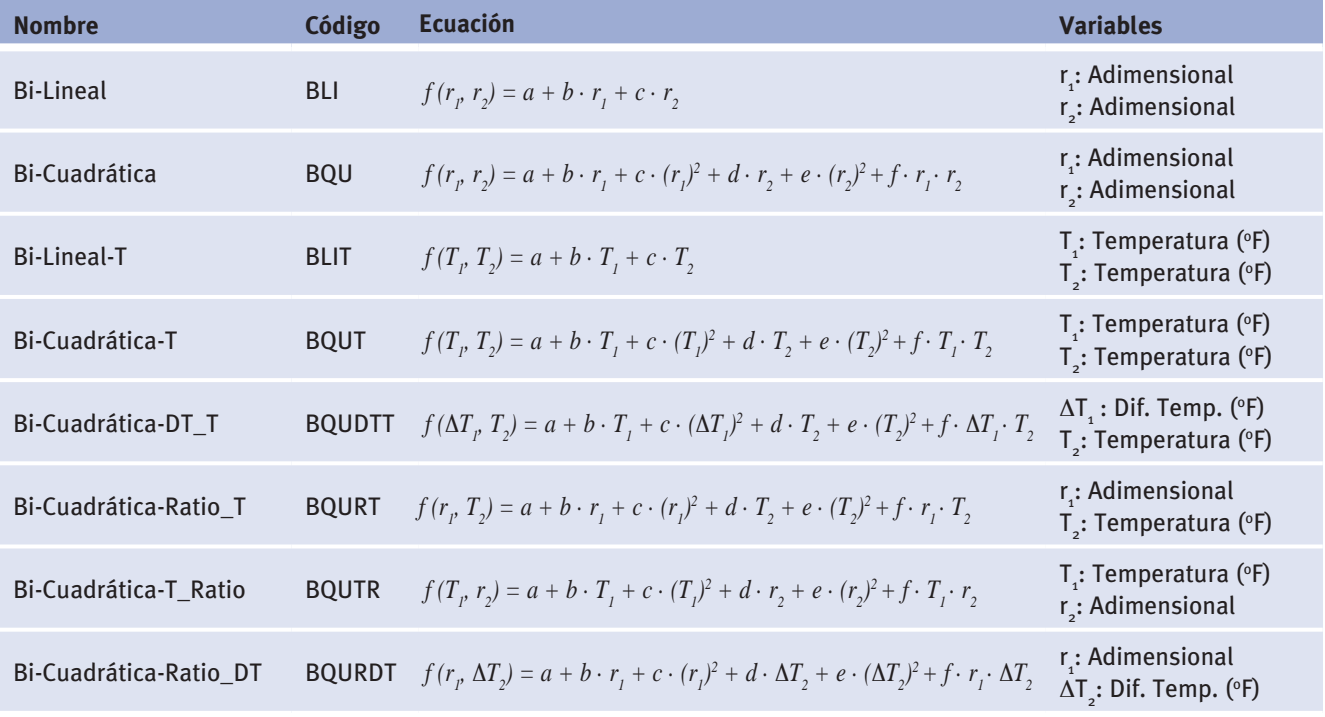

Ecuaciones de dos variables independientes

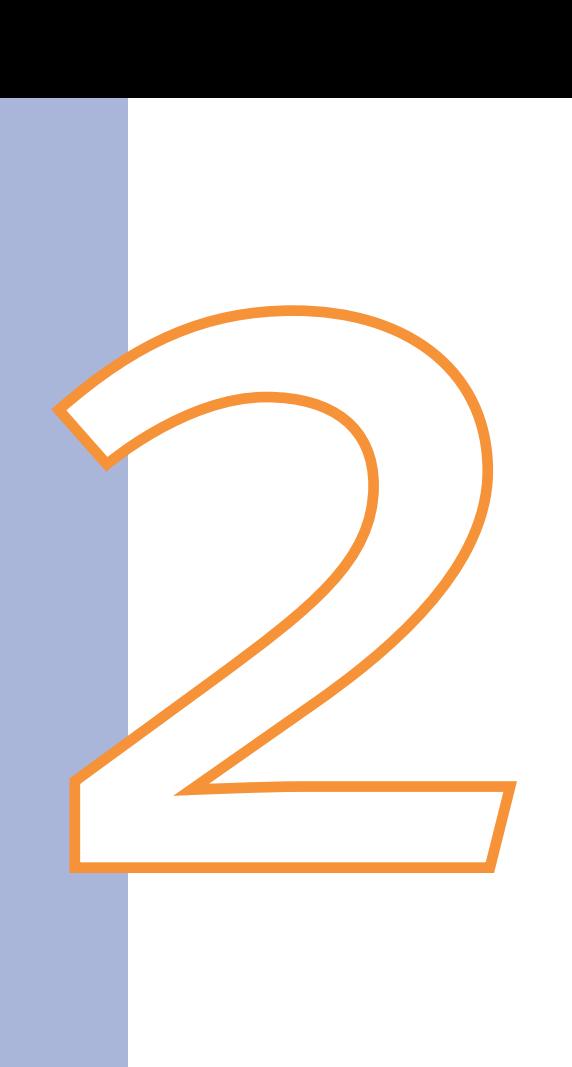

## Plantas enfriadoras

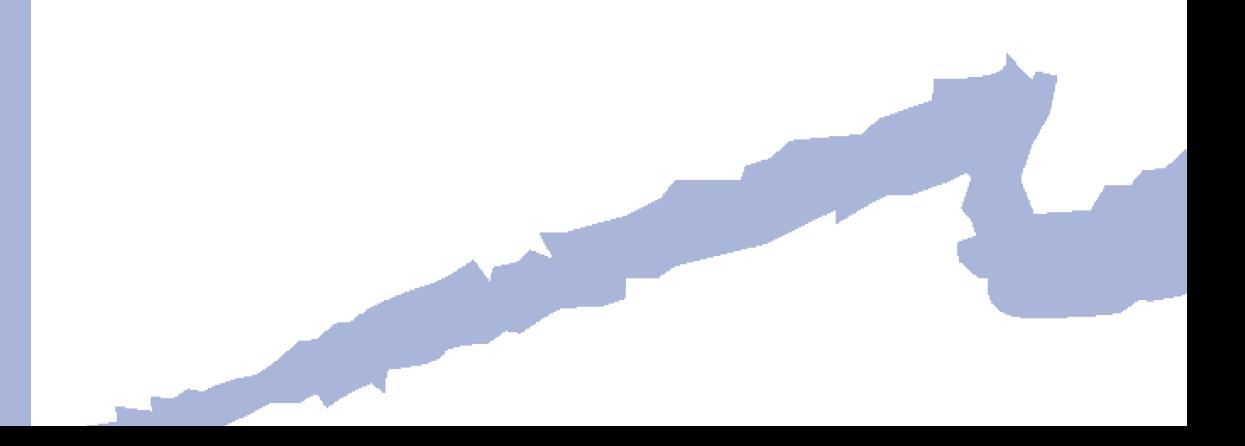

 $POT = POT_{NOM} \cdot POT(T)$  $CoolEIR$   $CoolEIR = CoolEIR_{NOM} \cdot CoolEIR(T) \cdot CoolEIR(PLR)$  $Heat EIR = Heat EIR_{\text{NOM}} \cdot Heat EIR(T) \cdot Heat EIR(PLR)$ *HIR*  $HIR = HIR_{NOM} \cdot HIR(T) \cdot HIR(PLR)$  $POTCAL$   $POTCAL = POTCAL_{NOM} \cdot POTCAL$  (T)

Las variables de este tipo de objeto que son afectadas por curvas de comportamiento son:

- • *POT*, es la capacidad de refrigeración de la planta enfriadora, donde:
	- $-$  *POT<sub>NOM</sub>*, es la capacidad de enfriamiento en condiciones EUROVENT expresada en kW.
	- *POT(T)*, es la variación de la capacidad de refrigeración en función de las temperaturas de operación, (POT-NOM\_T).
- *-CoolEIR*, es el ratio de energía eléctrica, definido como el cociente entre el consumo de energía eléctrica de la planta enfriadora y la capacidad de refrigeración. Al ser una propiedad adimensional hay que tener precaución y expresar tanto numerador como denominador en las misma unidades.
	- *CoolEIRNOM*, es el ratio de energía eléctrica nominal.
	- *CoolEIR(T)*, es la curva que expresa la variación del ratio de energía eléctrica en función de las temperaturas de operación, (EER-ELEC\_T).
	- *CoolEIR(PLR)*, es la curva que modifica el ratio de energía eléctrica en función del factor de carga parcial, (EER-ELEC\_FCP).
- **·** *-HeatEIR*, es el ratio de energía eléctrica, definido como el cociente entre el consumo de energía eléctrica de la planta enfriadora y la capacidad de calefacción. Al ser una propiedad adimensional hay que tener precaución y expresar tanto numerador como denominador en las misma unidades.
	- $-$  *HeatEIR*<sub>NOM</sub>, es el ratio de energía eléctrica nominal.
	- *HeatEIR(T)*, es la curva que expresa la variación del ratio de energía eléctrica en función de las temperaturas de operación, ( COP-ELEC\_T).
	- *HeatEIR(PLR)*, es la curva que modifica el ratio de energía eléctrica en función del factor de carga parcial, (COP-ELEC\_FCP).
- • *HIR*, es el ratio de energía combustible entrante a la planta enfriadora, definido como el cociente entre el consumo de fuel y la capacidad de refrigeración a plena carga. Puesto que es una variable adimensional tanto numerador como denominador deben ir expresados en las mismas unidades.
	- *HIR(T)*, es la curva que modifica el ratio de energía combustible en función de las temperaturas de operación, (EER-TERM\_T).
	- *HIR(PLR)*, es la curva que modifica el ratio de energía combustible en función del factor de carga parcial, (EER-TERM\_FCP).

#### Manual de Curvas

- <span id="page-15-0"></span>• *-POTCAL*, las plantas enfriadoras del tipo bomba de calor aire-agua pueden utilizar el calor recuperado en el circuito de agua de condensación para proporcionar calefacción. En este caso la planta enfriadora actúa como una bomba de calor y la capacidad de calefacción que proporciona es la POTCAL.
	- $POTCAL_{\text{you}}$ , es la capacidad de calefacción en condiciones EUROVENT, expresada en kW.
	- *POTCAL(T)*, es la curva que modifica la capacidad de calefacción de la planta enfriadora en función de las temperaturas de operación, (POT-NOM-CAL\_T).

#### 2.1 Curvas

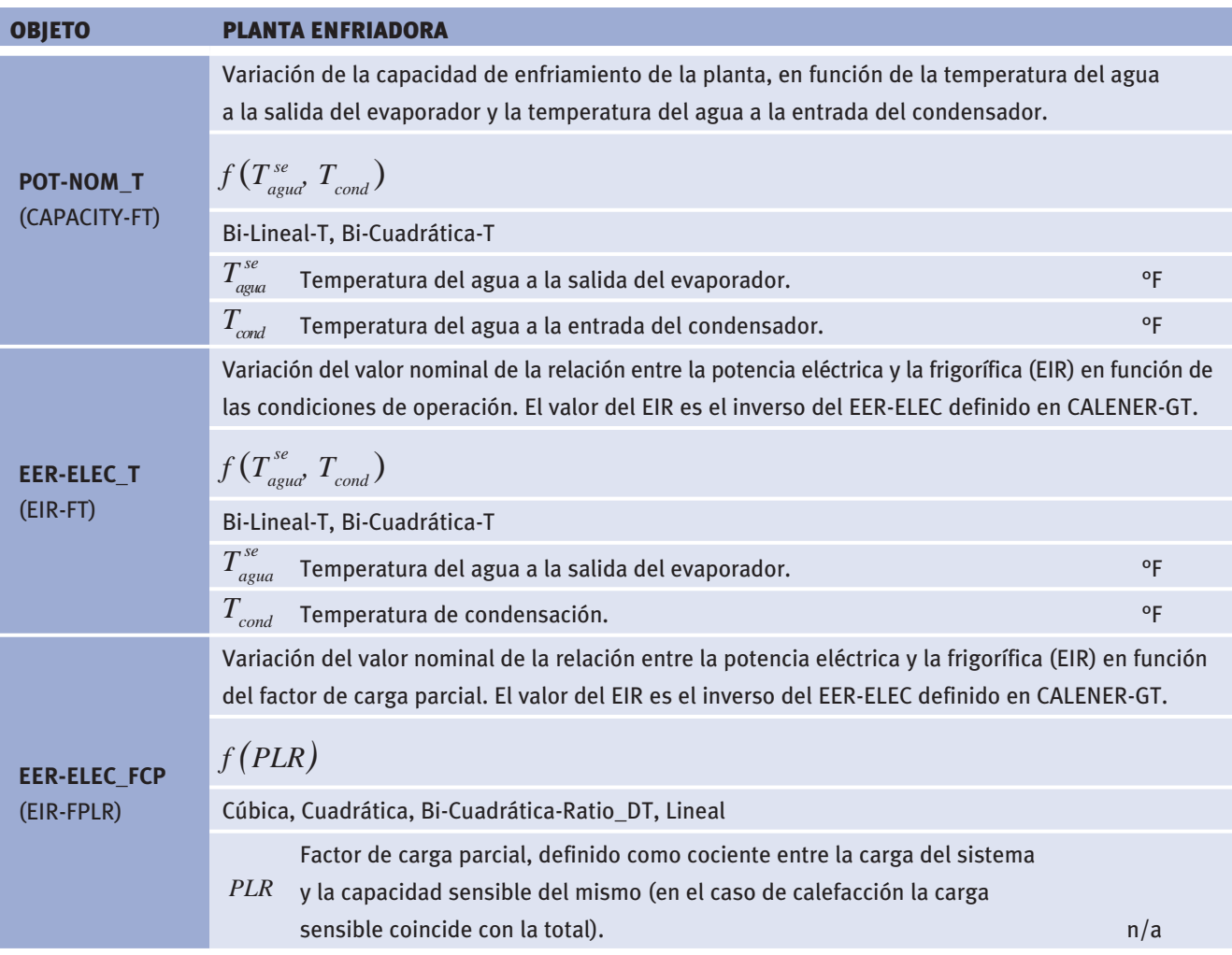

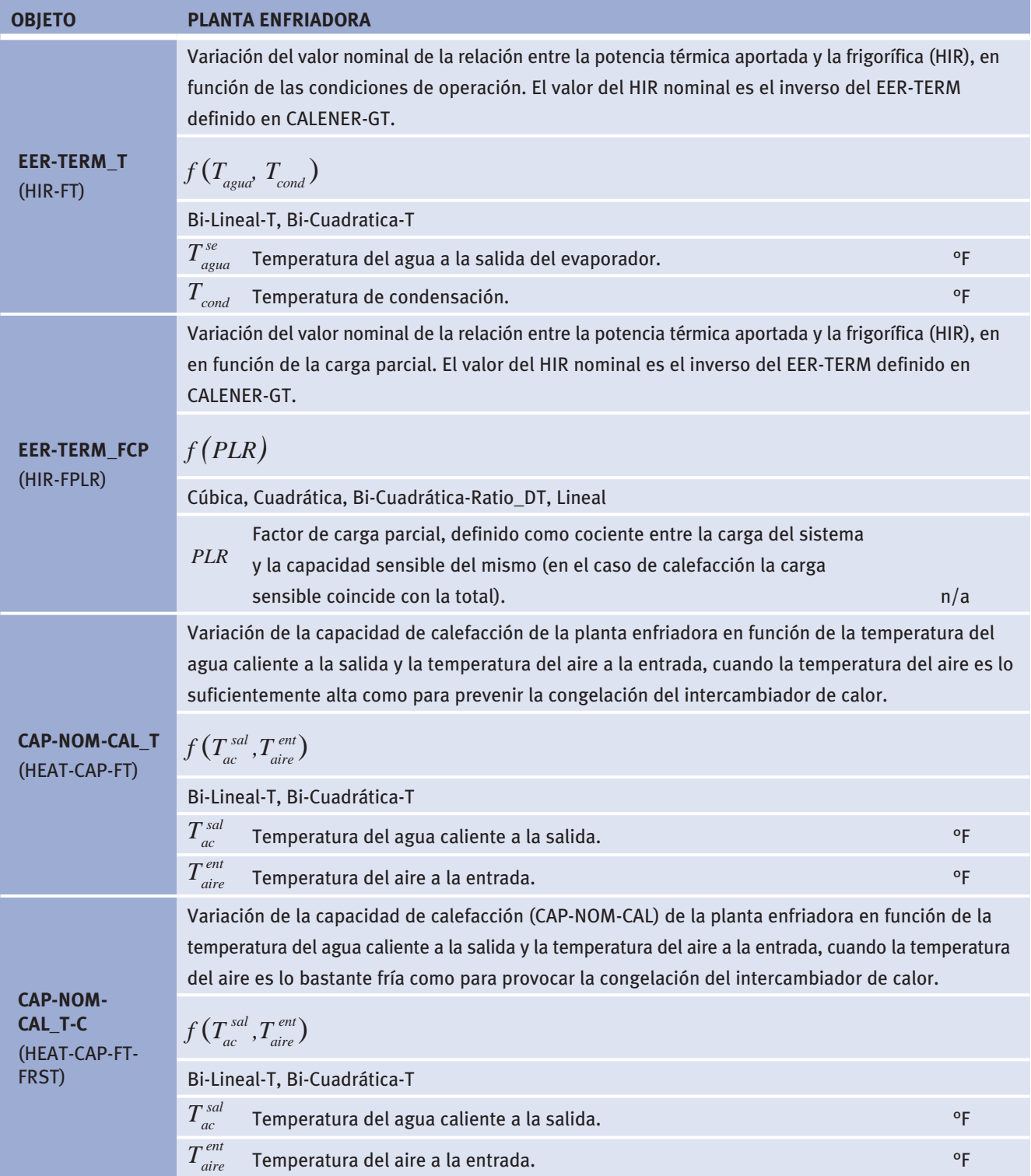

#### CALENER-GT: Grandes Edificios Terciarios

Manual de Curvas

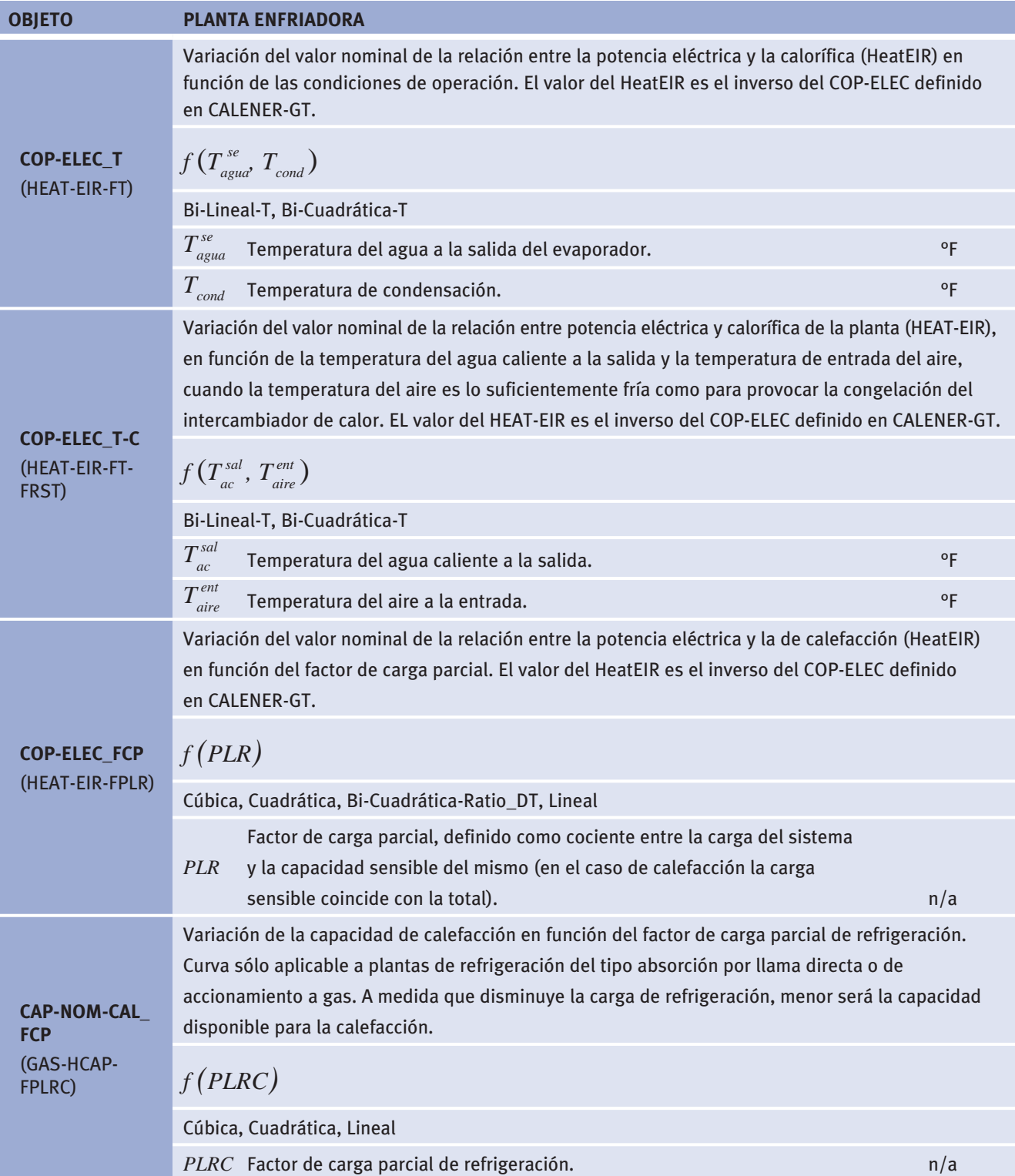

#### <span id="page-18-0"></span>**2.2 VALORES POR DEFECTO**

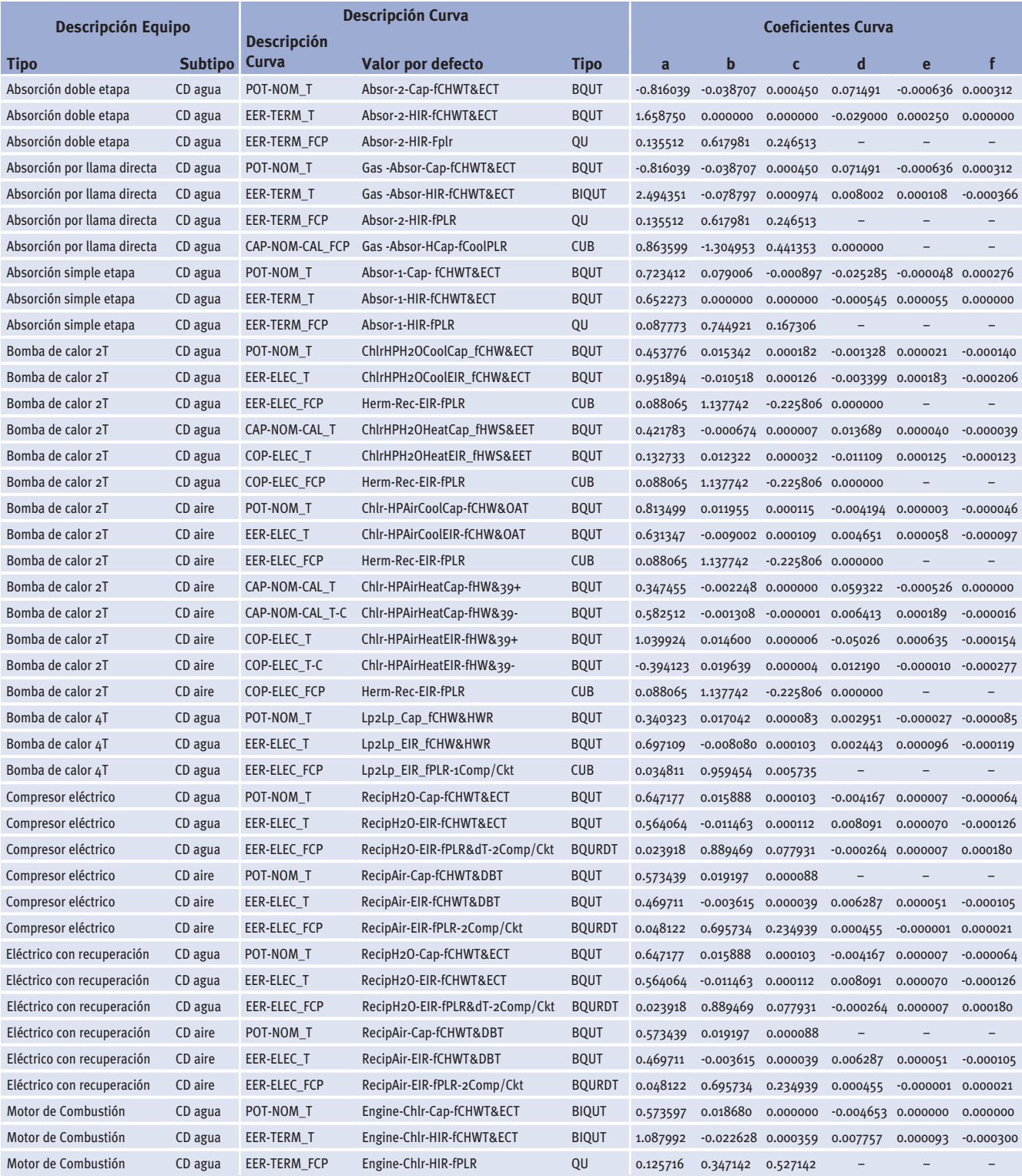

(CD aire: condensado por aire. CD agua: condensado por agua)

Tabla 1 Curvas por defecto para plantas enfriadoras

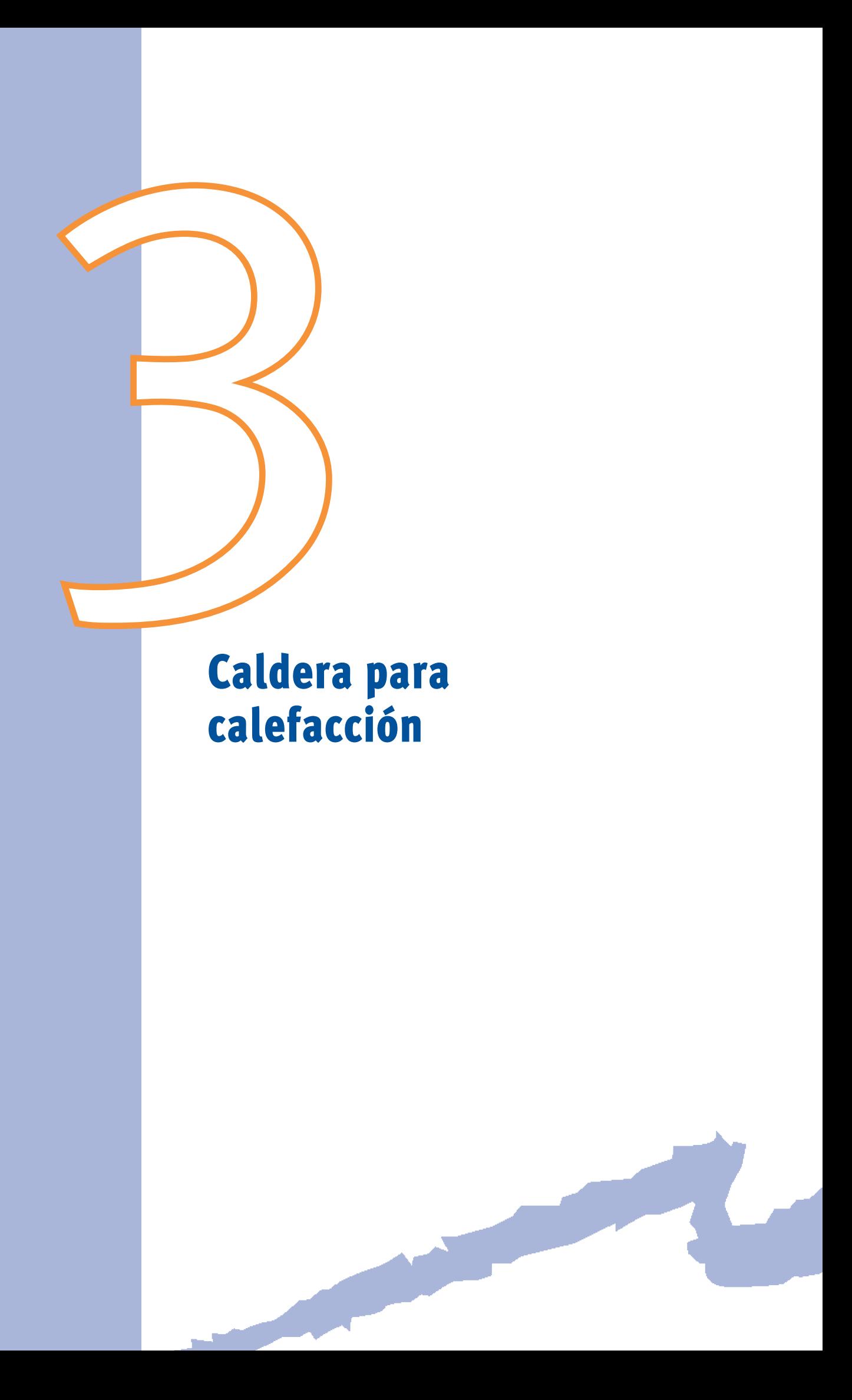

<span id="page-22-0"></span>Las variables de este tipo de objeto que son afectadas por curvas de comportamiento son:

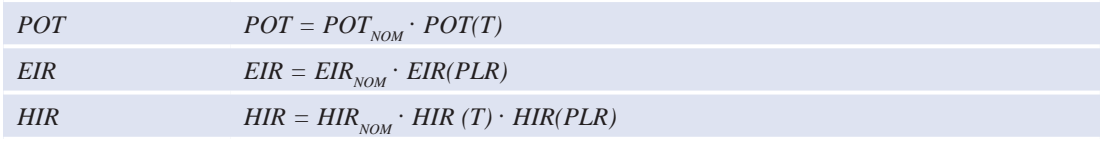

- • *POT*, es la capacidad de la caldera, donde:
	- $POT_{\text{non}}$ , es la capacidad en condiciones EUROVENT, expresada en kW.
	- *POT(T)*, es la variación de la capacidad en función de las temperaturas de operación (POT-NOM\_T).
- • *EIR*, es el ratio de energía eléctrica, definido como el cociente entre el consumo de energía eléctrica de la caldera y la capacidad de la misma. Al ser una propiedad adimensional hay que tener precaución y expresar tanto numerador como denominador en las misma unidades. El valor de EIR es el inverso del rendimiento eléctrico nominal, (REND-ELEC).
	- $-EIR_{\text{non}}$ , es el ratio de energía eléctrica nominal.
	- *EIR (PLR)*, es la curva que modifica el ratio de energía eléctrica en función del factor de carga parcial. La función que modifica el rendimiento eléctrico nominal en función del factor de carga parcial es REND-ELEC\_FCP.
- • *HIR*, es el ratio de energía combustible entrante a la caldera, definido como el cociente entre el consumo de fuel y la capacidad a plena carga. Puesto que es una variable adimensional, tanto numerador como denominador deben ir expresados en las mismas unidades. El valor del HIR es el inverso del rendimiento térmico nominal, (REND-TERM).
	- *HIR(T)*, es la curva que modifica el ratio de energía combustible en función de las temperaturas de operación. La función que modifica el rendimiento térmico nominal en función de las temperaturas de operación es REND-TERM\_T.
	- *HIR(PLR)*, es la curva que modifica el ratio de energía combustible en función del factor de carga parcial. La función que modifica el rendimiento térmico nominal en función del factor de carga parcial es REND-TERM\_FCP.

#### **3.1 CURVAS**

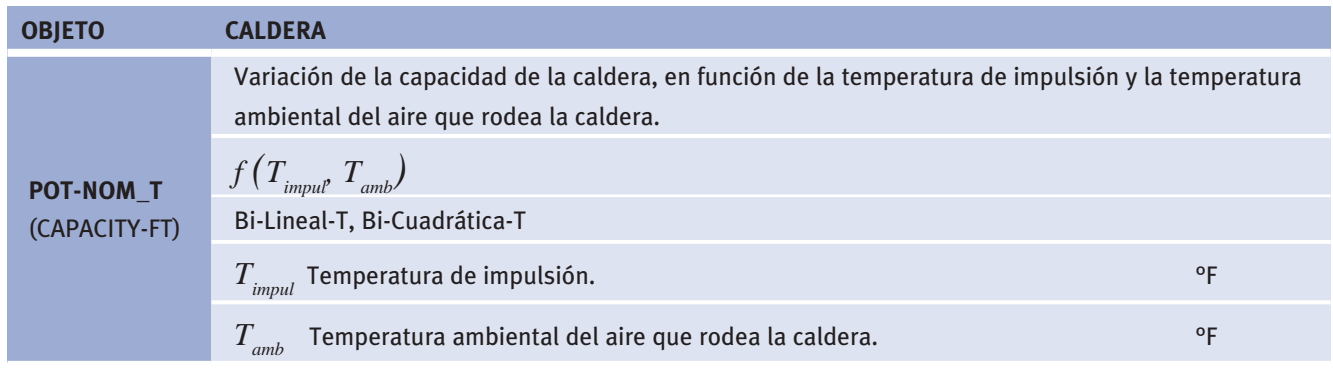

#### CALENER-GT: Grandes Edificios Terciarios

Manual de Curvas

<span id="page-23-0"></span>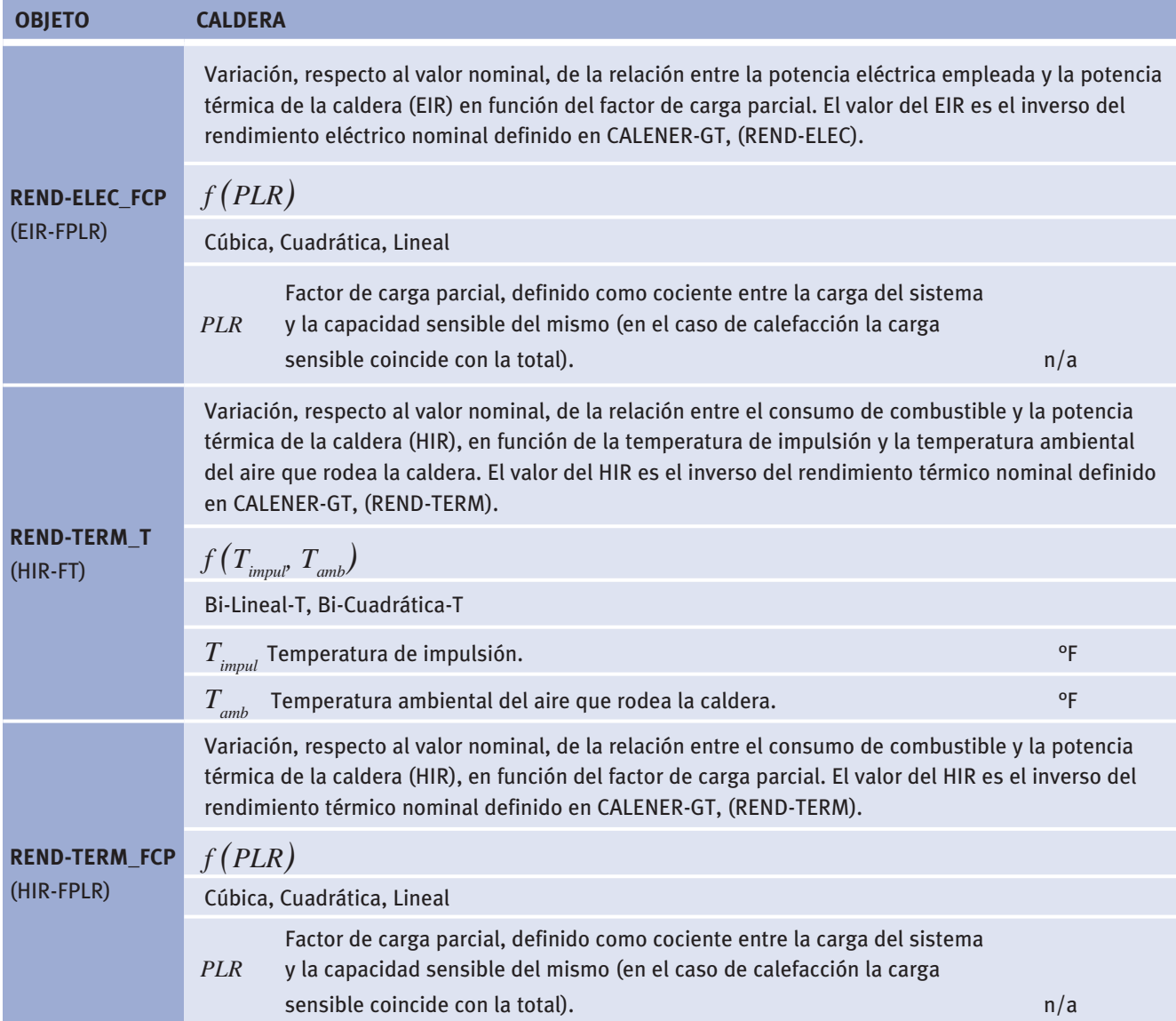

#### **3.2 VALORES POR DEFECTO**

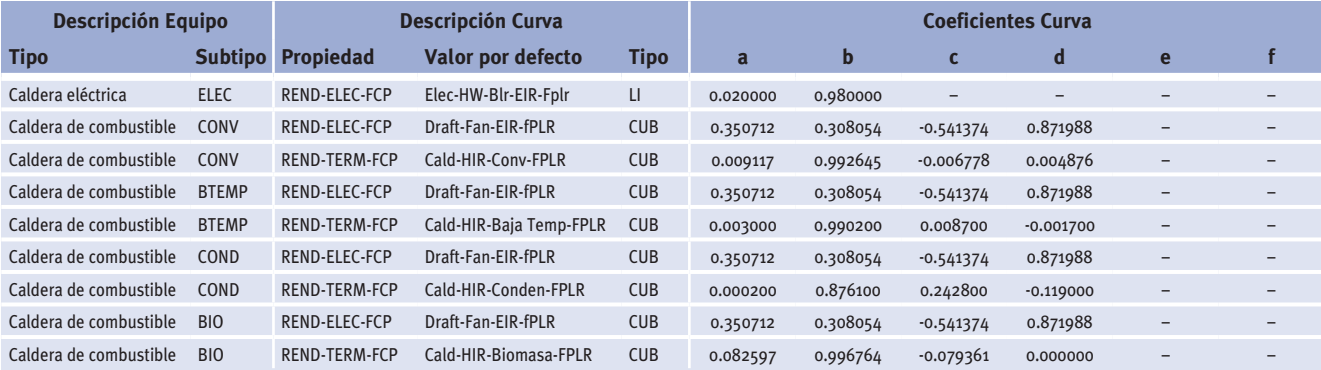

(ELEC: Eléctrico. CONV: Convencional. BTEMP: Baja Temperatura. COND: Condensación. BIO: Biomasa) Tabla 2 Curvas por defecto para calderas de calefacción

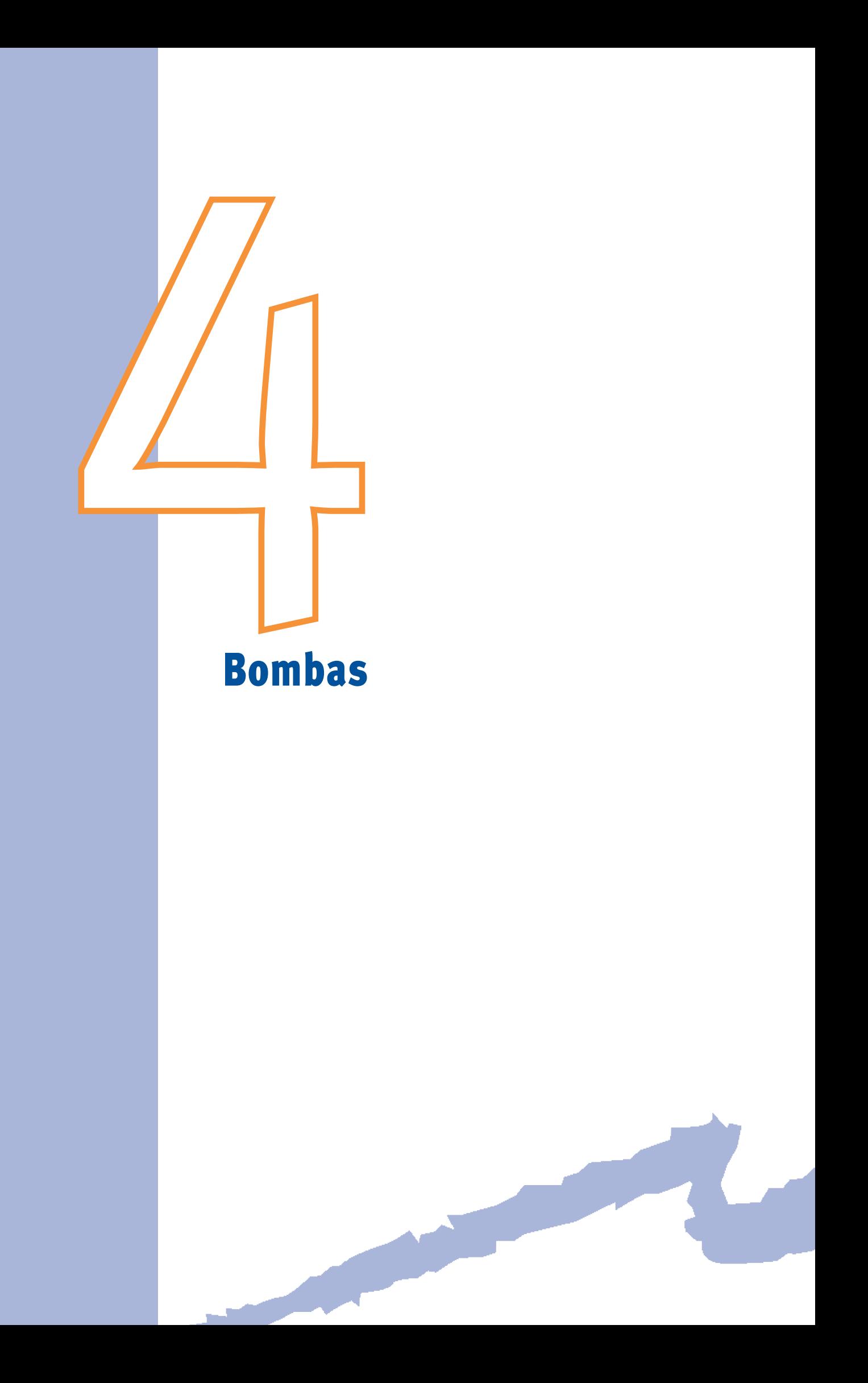

<span id="page-26-0"></span>Las variables de este tipo de objeto que son afectadas por curvas de comportamiento son:

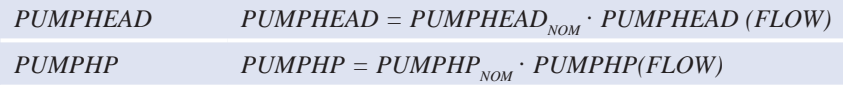

- • *PUMPHEAD*, es la altura de la bomba, definida como presión de diseño que atraviesa la bomba cuando está funcionando.
	- *PUMPHEAD<sub>NOM</sub>*, es la altura que proporciona la bomba si ésta trabaja en condiciones EUROVENT.
	- *PUMPHEAD(FLOW)*, es la curva que expresa la variación de la altura de la bomba en función del caudal que la atraviesa. Tanto caudal como altura están normalizados a 1.
- • *PUMPHP*, es la potencia de consumo de diseño de la bomba.
	- $P$ *PUMPHP<sub>NOM</sub>*, es la potencia de consumo que tiene la bomba si ésta trabaja en condiciones EUROVENT.
	- *PUMPHP(FLOW)*, es la curva que expresa la variación de la potencia de la bomba en función del caudal que impulsa.

#### **4.1 curvas**

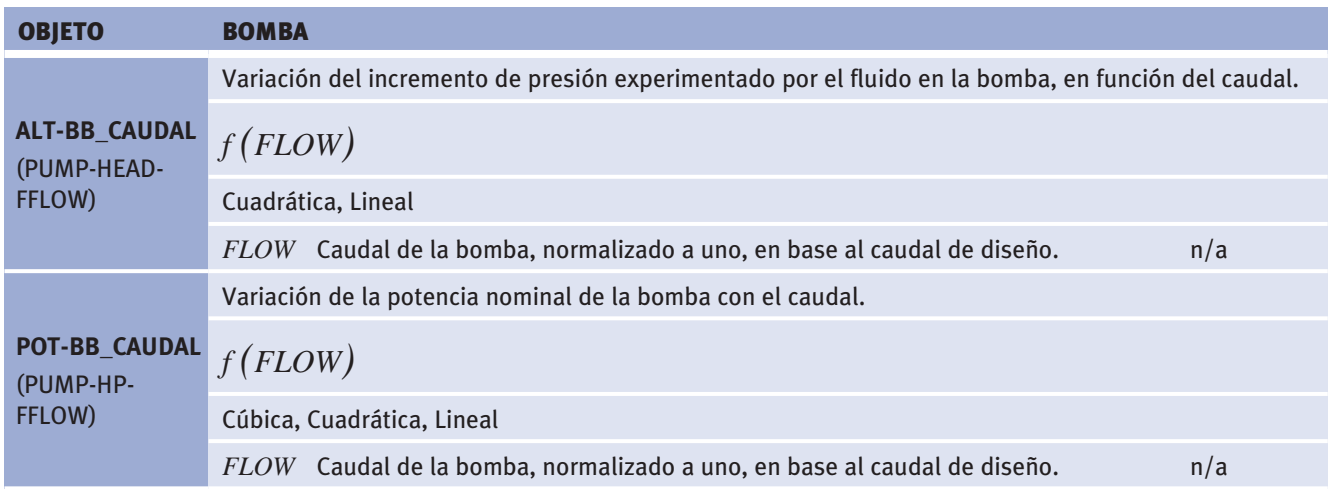

#### **4.2 vaLores por defecTo**

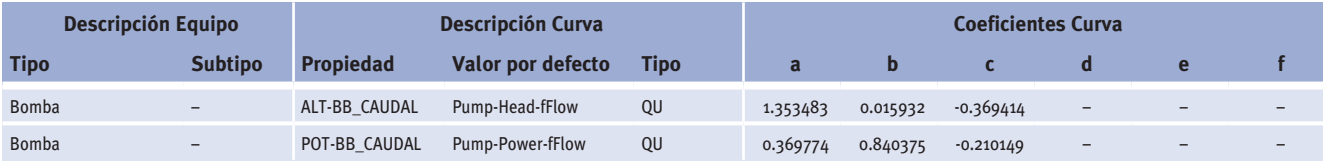

Tabla 3 Curvas por defecto para bombas

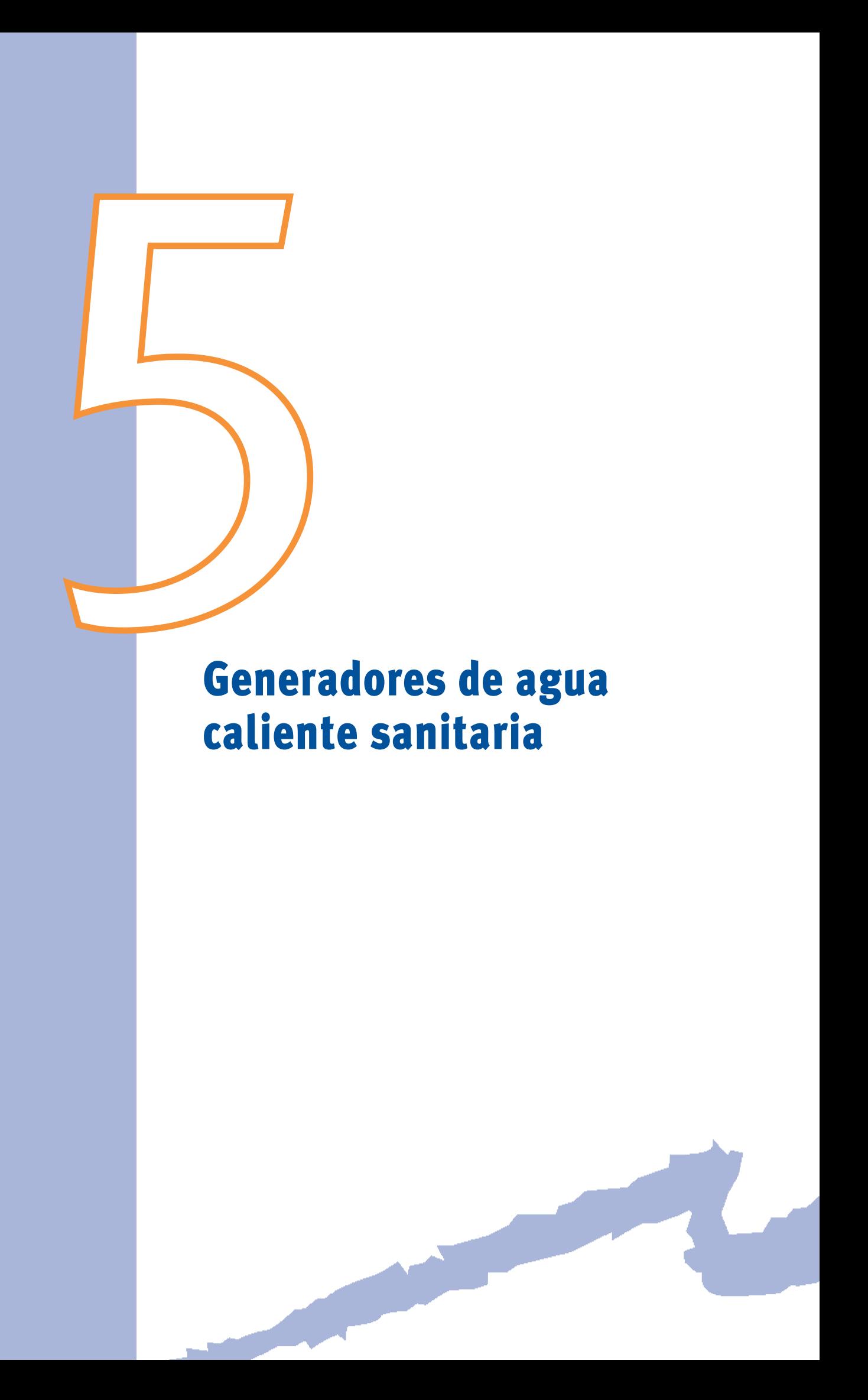

Las variables de este tipo de objeto que son afectadas por curvas de comportamiento son:

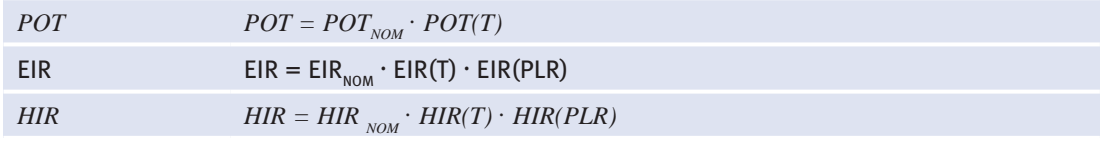

- *-POT*, es la capacidad del calentador, donde:
	- $POT<sub>non</sub>$  es la capacidad en condiciones EUROVENT, expresada en kW.
	- *POT(T)*, es la variación de la capacidad en función de las temperaturas de operación, (POT-NOM\_T).
- • *EIR*, es el ratio de energía eléctrica, definido como el cociente entre el consumo de energía eléctrica de la caldera y la capacidad de la misma. Al ser una propiedad adimensional hay que tener precaución y expresar tanto numerador como denominador en las misma unidades. El valor de EIR es el inverso del rendimiento eléctrico nominal, (REND-ELEC).
	- *EIR<sub>NOM</sub>*, es el ratio de energía eléctrica nominal.
	- *EIR(T)*, es la curva que expresa la variación del ratio de energía eléctrica en función de las temperaturas de operación. La función que expresa la variación del rendimiento eléctrico nominal en función de las temperaturas de operación es REND-ELEC\_T.
	- *EIR(PLR)*, es la curva que modifica el ratio de energía eléctrica en función del factor de carga parcial. La función que modifica el rendimiento eléctrico nominal en función del factor de carga parcial es REND-ELEC\_FCP.
- • *HIR*, es el ratio de energía combustible entrante a la caldera, definido como el cociente entre el consumo de fuel y la capacidad a plena carga. Puesto que es una variable adimensional, tanto numerador como denominador deben ir expresados en las mismas unidades. El valor del HIR es el inverso del rendimiento térmico nominal, (REND-TERM).
	- *HIR(T)*, es la curva que modifica el ratio de energía combustible en función de las temperaturas de operación. La función que modifica el rendimiento térmico nominal en función de las temperaturas de operación es REND-TERM\_T.
	- *HIR(PLR)*, es la curva que modifica el ratio de energía combustible en función del factor de carga parcial. La función que modifica el rendimiento térmico nominal en función del factor de carga parcial es REND-TERM\_FCP.

Manual de Curvas

#### **5.1 CURVAS**

<span id="page-31-0"></span>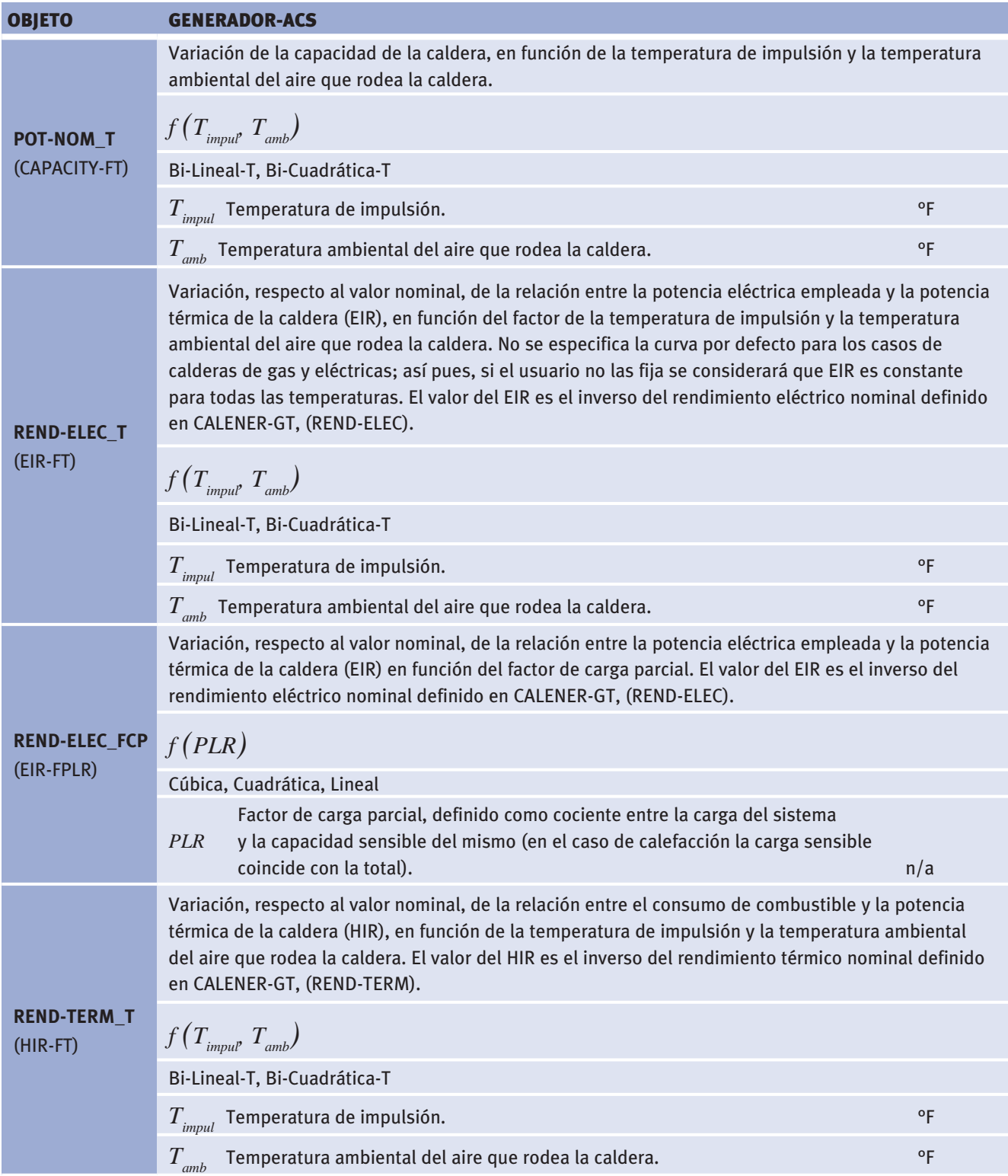

*(Continuación)*

<span id="page-32-0"></span>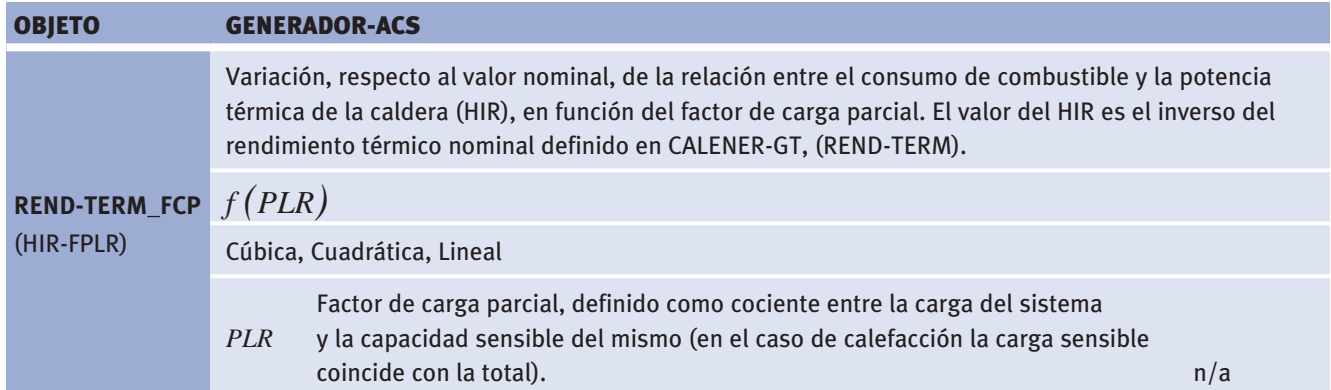

#### **5.2 vaLores por defecTo**

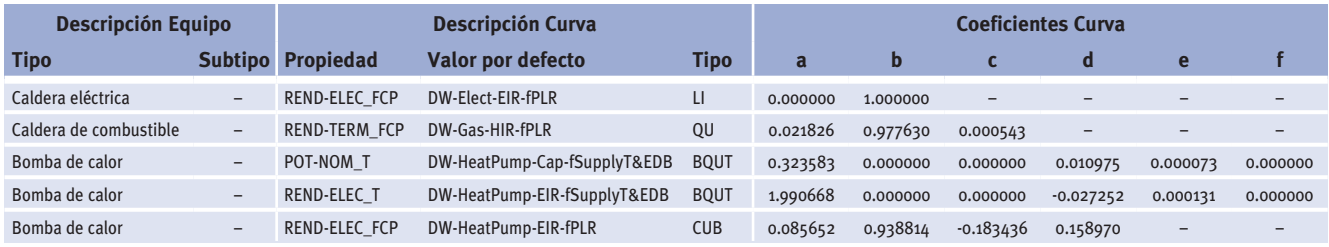

Tabla 4 Curvas por defecto para generadores de agua caliente sanitaria

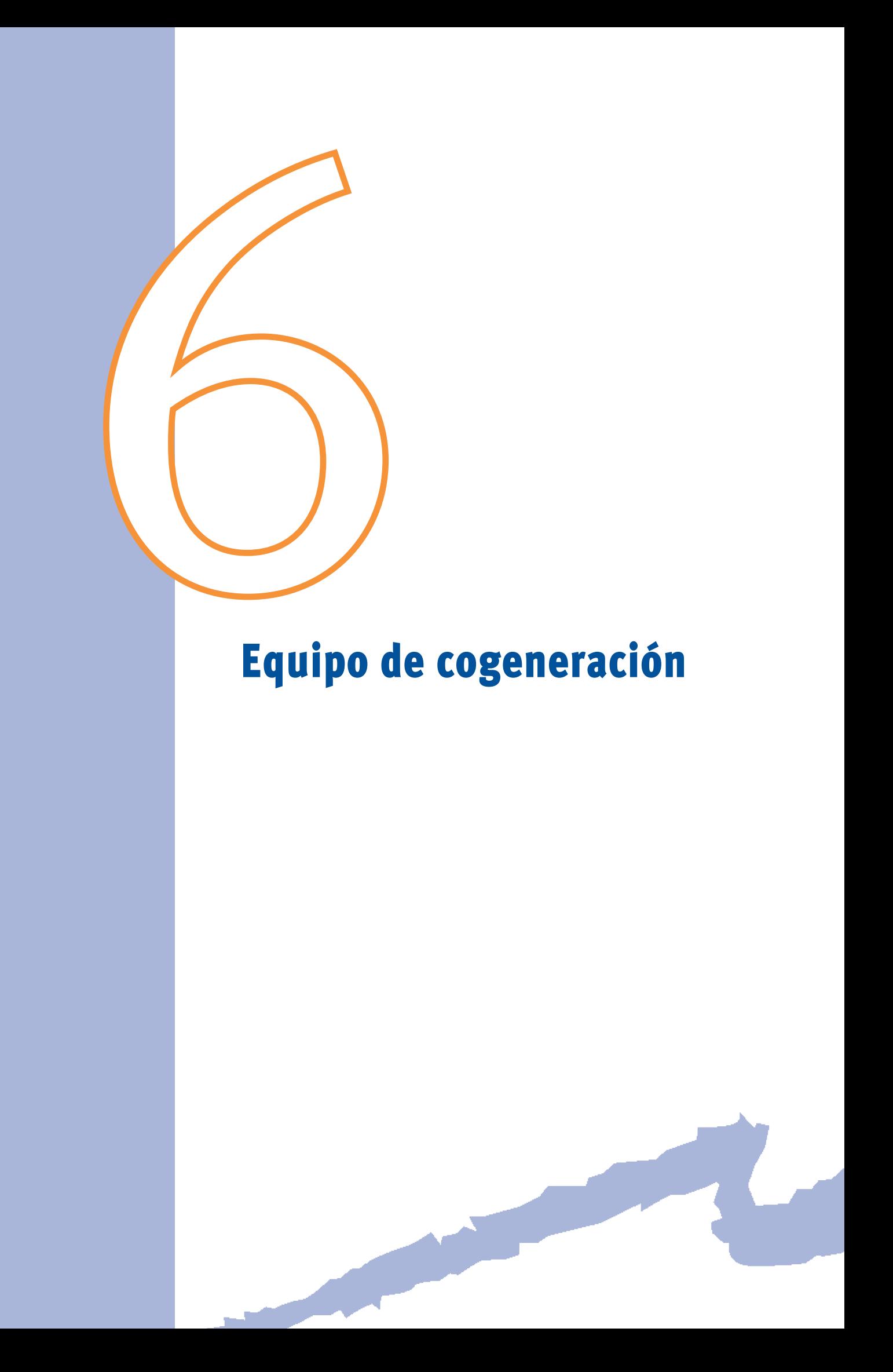
Las variables de este tipo de objeto que son afectadas por curvas de comportamiento son:

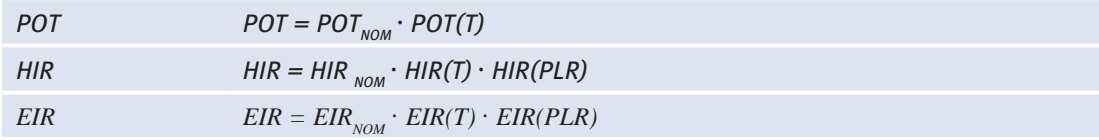

- *-POT*, es la capacidad del equipo de cogeneración, donde:
	- $POT_{non}$ , es la capacidad en condiciones EUROVENT, expresada en kW.
	- *POT(T)*, es la variación de la capacidad en función de las temperaturas de operación (POT-NOM\_T).
- *-HIR*, es el ratio de energía combustible entrante al equipo, definido como el cociente entre el consumo de fuel y la capacidad a plena carga. Puesto que es una variable adimensional tanto numerador como denominador deben ir expresados en las mismas unidades. El valor del HIR es el inverso del rendimiento térmico nominal (REND-TERM).
	- *HIR(T)*, es la curva que modifica el ratio de energía combustible en función de las condiciones de operación. La función que modifica el rendimiento térmico nominal en función de las temperaturas de operación es REND-TERM\_T.
	- *HIR(PLR)*, es la curva que modifica el ratio de energía combustible en función del factor de carga parcial. La función que modifica el rendimiento térmico nominal en función del factor de carga parcial es REND-TERM\_FCP.
- *-EIR*, es el ratio entre la corriente entrante de potencia directa y la corriente saliente de potencia alternativa. Al ser una propiedad adimensional hay que tener precaución y expresar tanto numerador como denominador en las misma unidades. El valor de EIR es el inverso de la eficiencia a carga completa.
	- $-EIR_{\text{max}}$ , es el ratio de energía eléctrica nominal.
	- *EIR(PLR)*, es la curva que modifica el ratio de energía eléctrica nominal en función del factor de carga parcial.

#### **6.1 CURVAS**

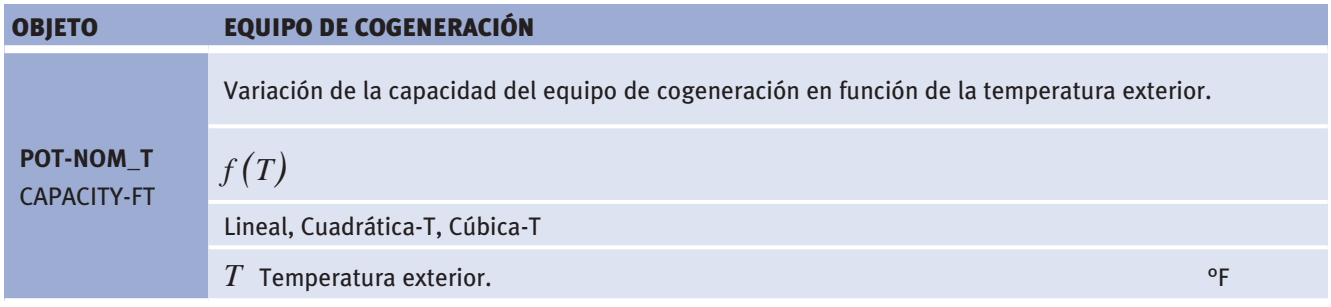

Manual de Curvas

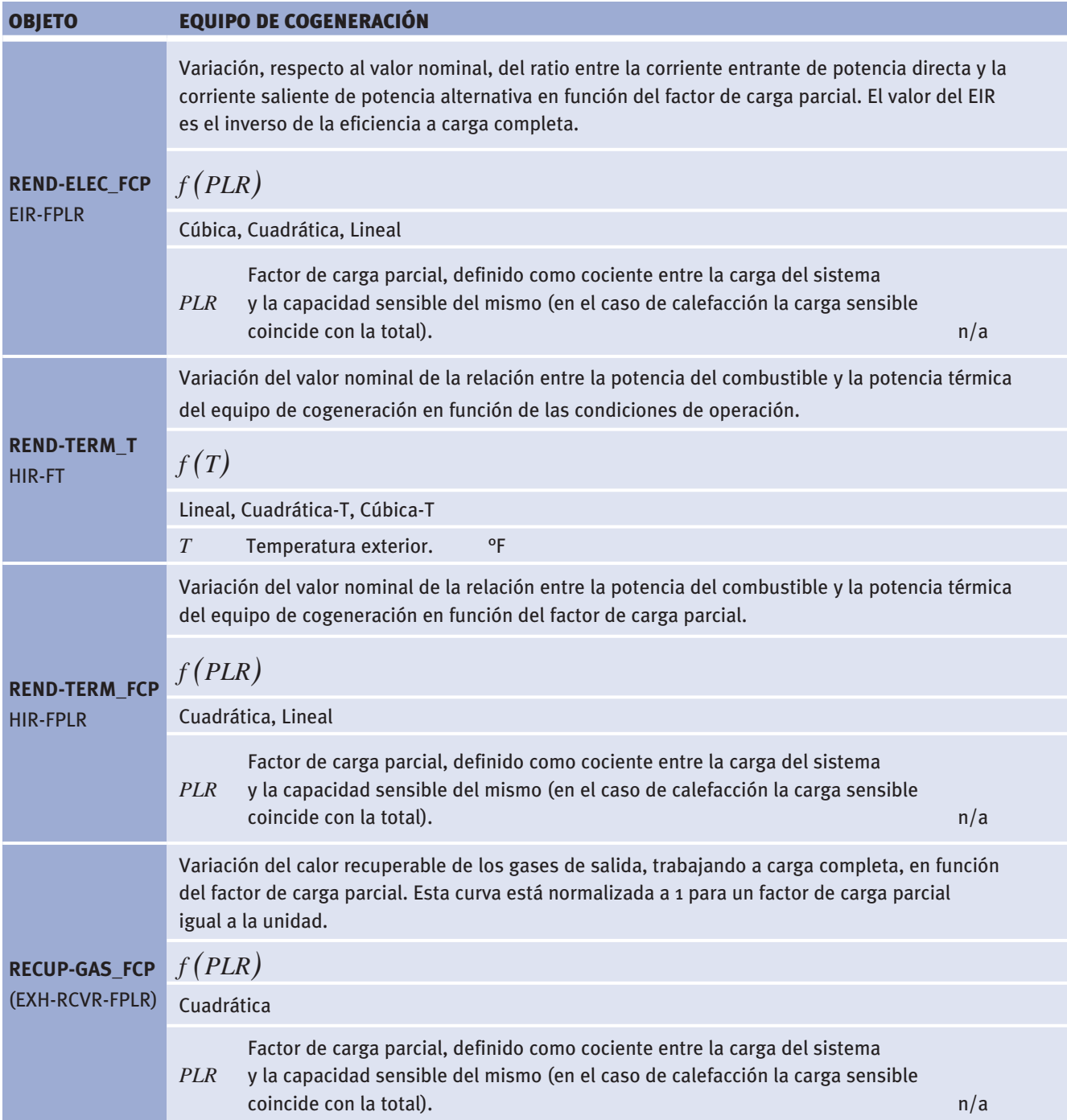

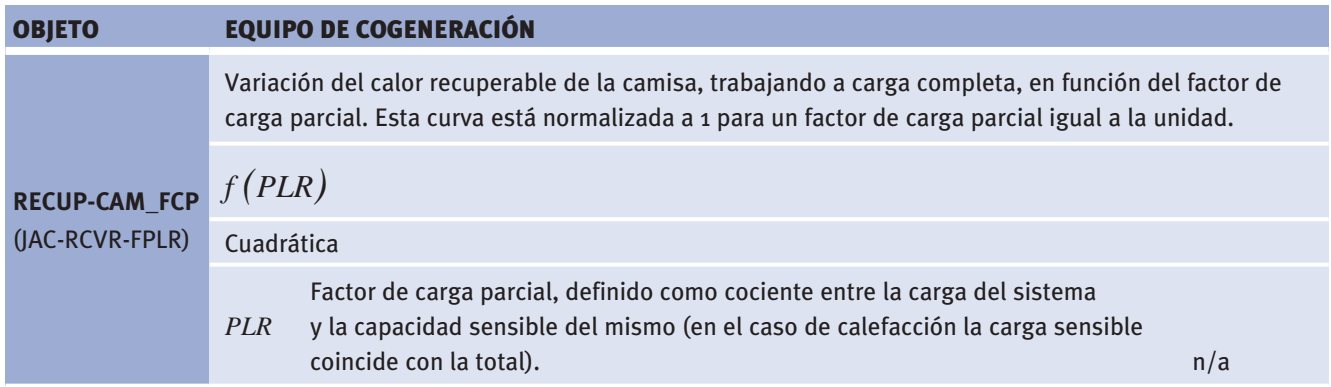

# **6.2 VALORES POR DEFECTO**

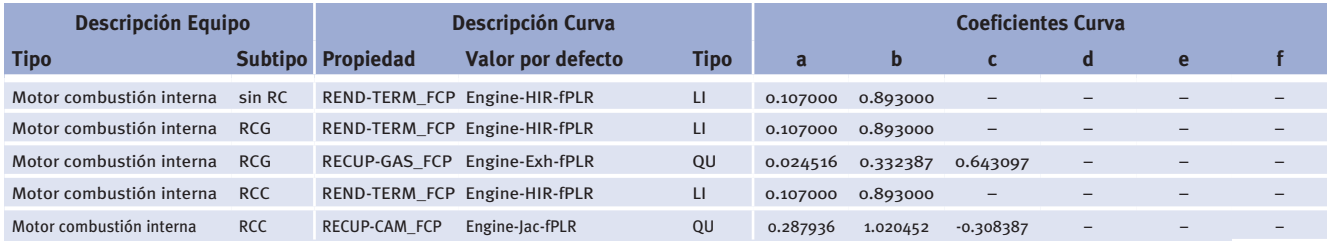

(Sin RC: Sin Recuperación de Calor; RCG: Recuperación de calor en gases a la salida; RCC: Recuperación de calor en camisas)

Tabla 5 Curvas por defecto para equipos de cogeneración

# Torres de refrigeración

Las variables de este tipo de objeto que son afectadas por curvas de comportamiento son:

FLOW FLOW = FLOW<sub>NOM</sub> · FLOW(APP,WB)/FLOW(RNG,WB) · FLOW(AIRFLOW)  $FAN = FAN_{NOM} \cdot FAN(SPEED \ or \ DAMPER)$ 

- • *FLOW*, es el caudal de agua horario, donde:
	- $FLOW_{\text{now}}$  es el caudal nominal en condiciones EUROVENT, expresado en l/h.
	- *FLOW(APP,WB)*, es la variación del caudal de agua en función de las temperaturas de aproximación y de bulbo húmedo (CAUDAL\_AP\_BH).
	- *FLOW(RNG,WB)*, es la variación del caudal de agua en función de las temperaturas de rango y de bulbo húmedo (CAUDAL\_RG\_BH).
	- *FLOW(AIRFLOW)*, es la variación del caudal de agua en función del caudal de aire (CAUDAL\_Q).
- • *FAN*, es la potencia del ventilador, donde:
	- $-FAN_{\text{NOM}}$ , es la potencia nominal del ventilador, en kW.
	- – *FAN(SPEED or DAMPER)*, es la variación de la potencia del ventilador en función bien de la velocidad de giro del mismo, (POT-VENT\_RPM), o bien del caudal de aire en los casos en los que el ventilador esté controlado por una trampilla, (POT-VENT\_Q).

#### **7.1 curvas**

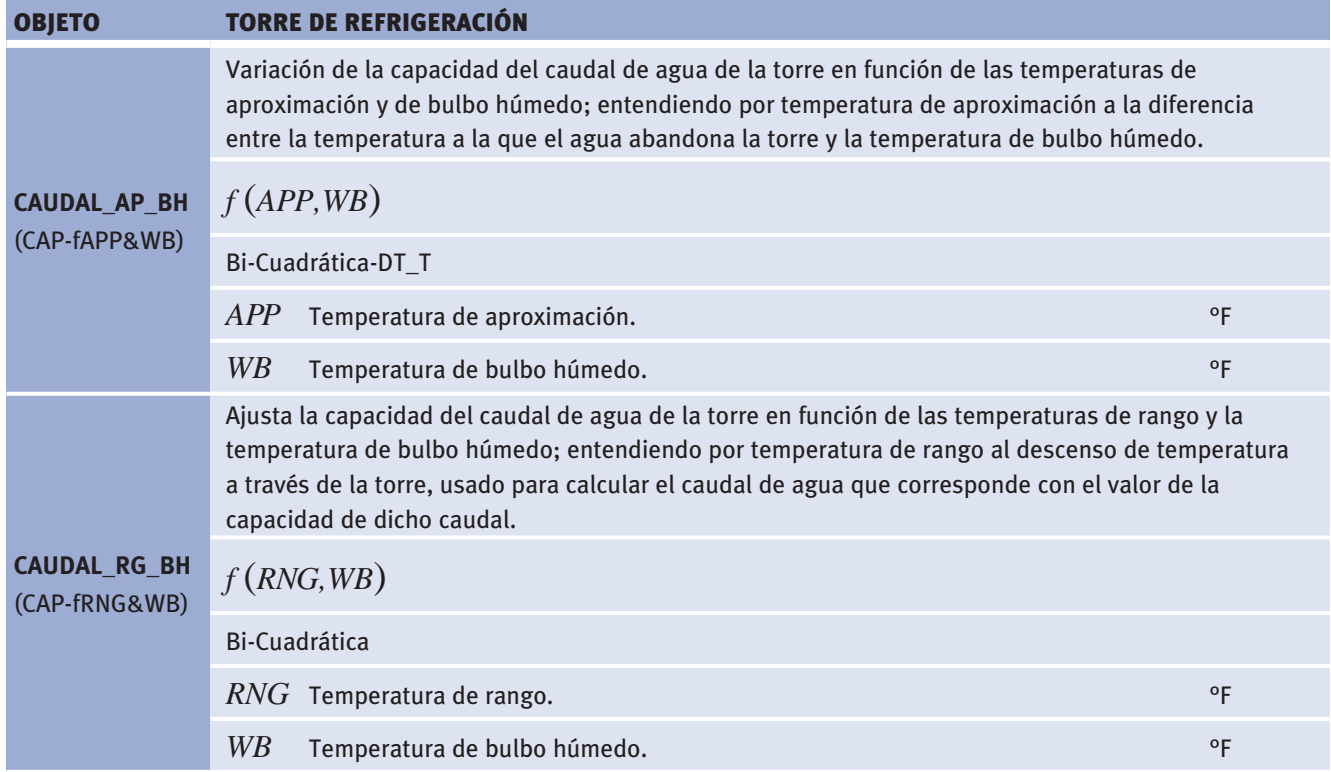

Manual de Curvas

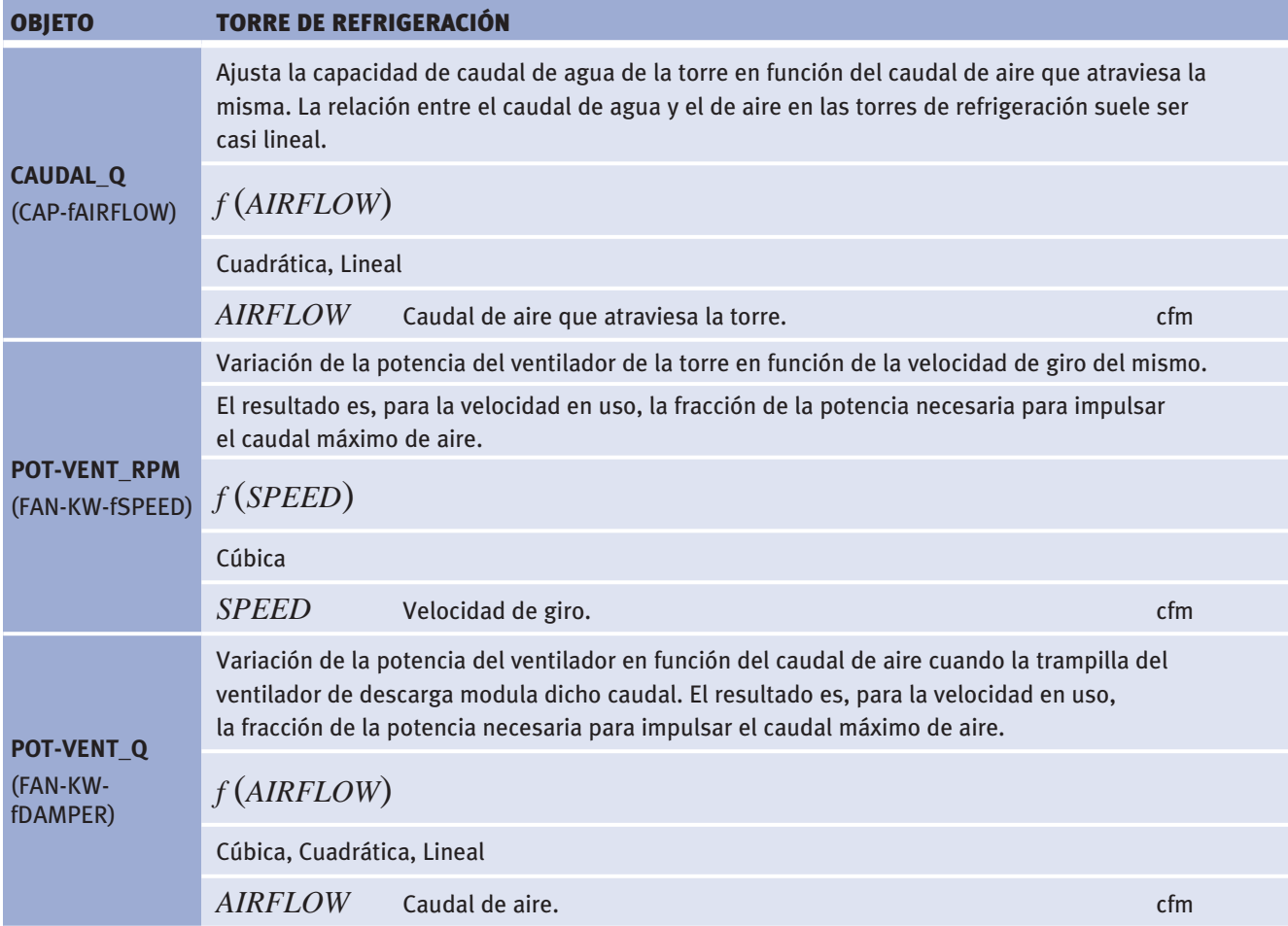

# **7.2 vaLores por defecTo**

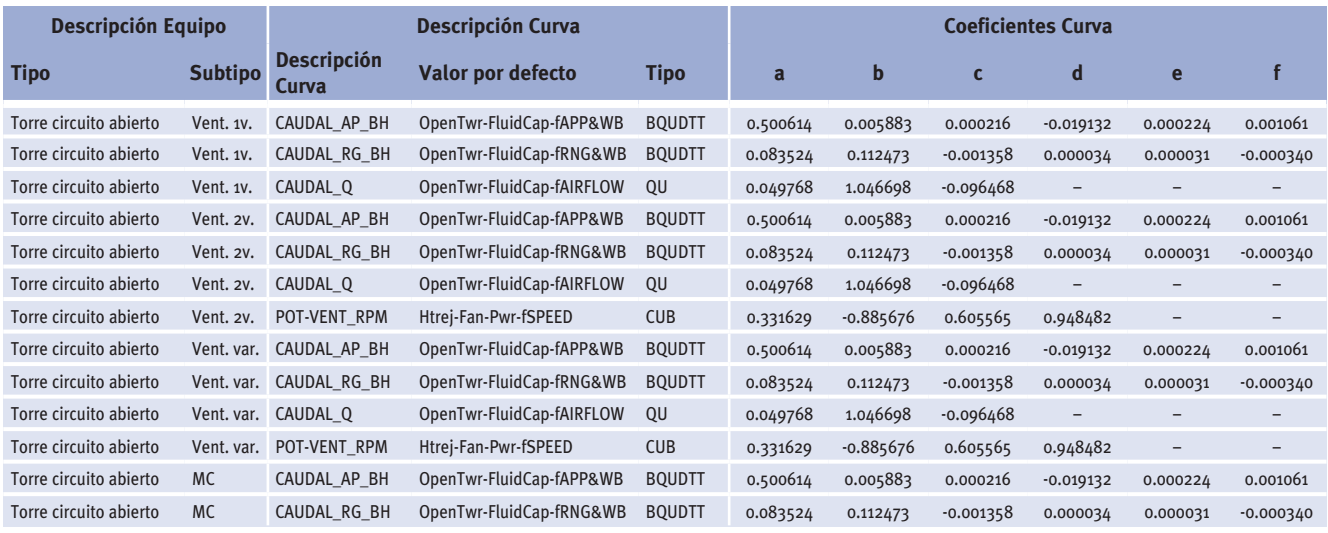

(Vent. 1v.: Ventilador 1 velocidad; Vent. 2v.: Ventilador 2 velocidades; Vent. var.: Ventilador velocidad variable; MC: Modulación compuertas; Bypass: Bypass de agua) Tabla 6 Curvas por defecto para torres de refrigeración

#### Torres de refrigeración

#### *(Continuación)*

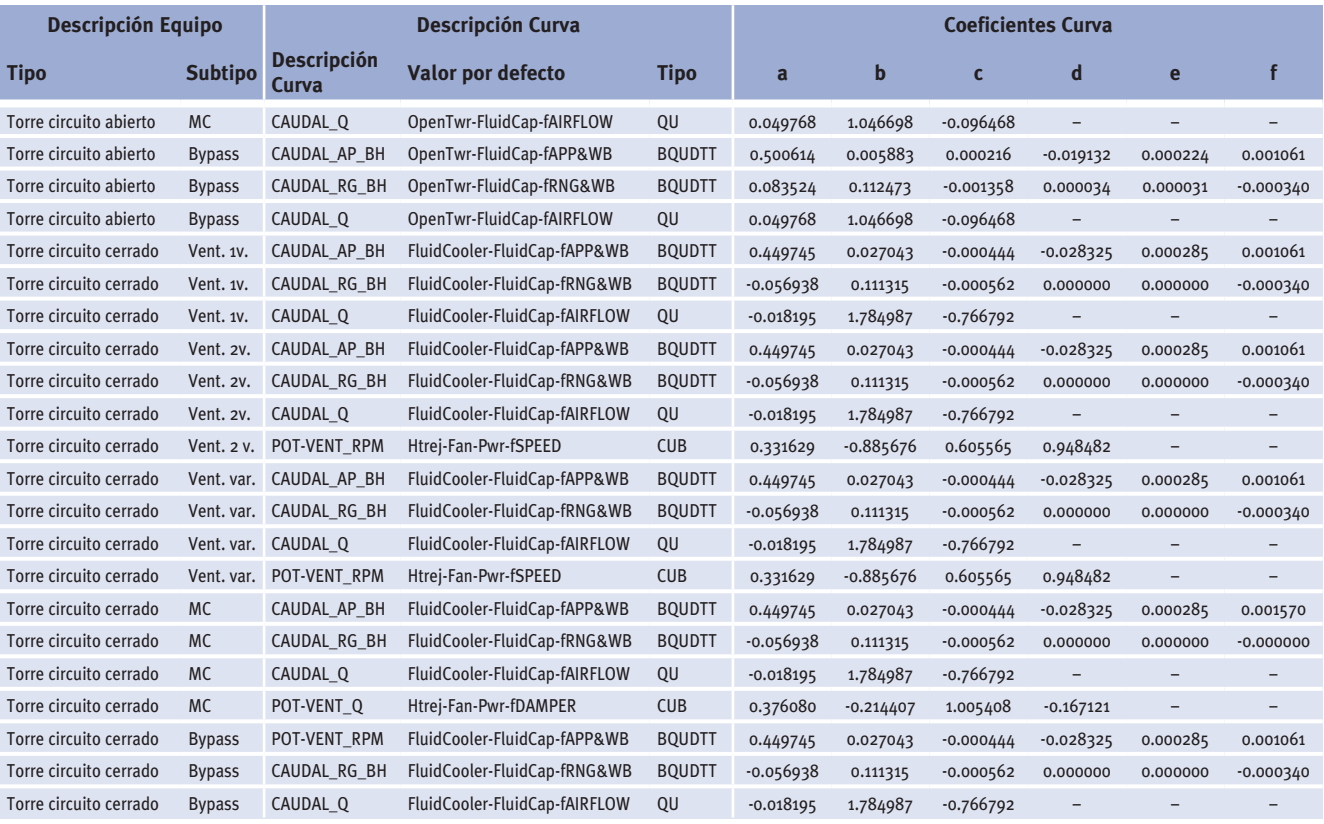

(Vent. 1v.: Ventilador 1 velocidad; Vent. 2v.: Ventilador 2 velocidades; Vent. var.: Ventilador velocidad variable; MC: Modulación compuertas; Bypass: Bypass de agua) Tabla 6 (Continuación) Curvas por defecto para torres de refrigeración

# Subsistemas secundarios

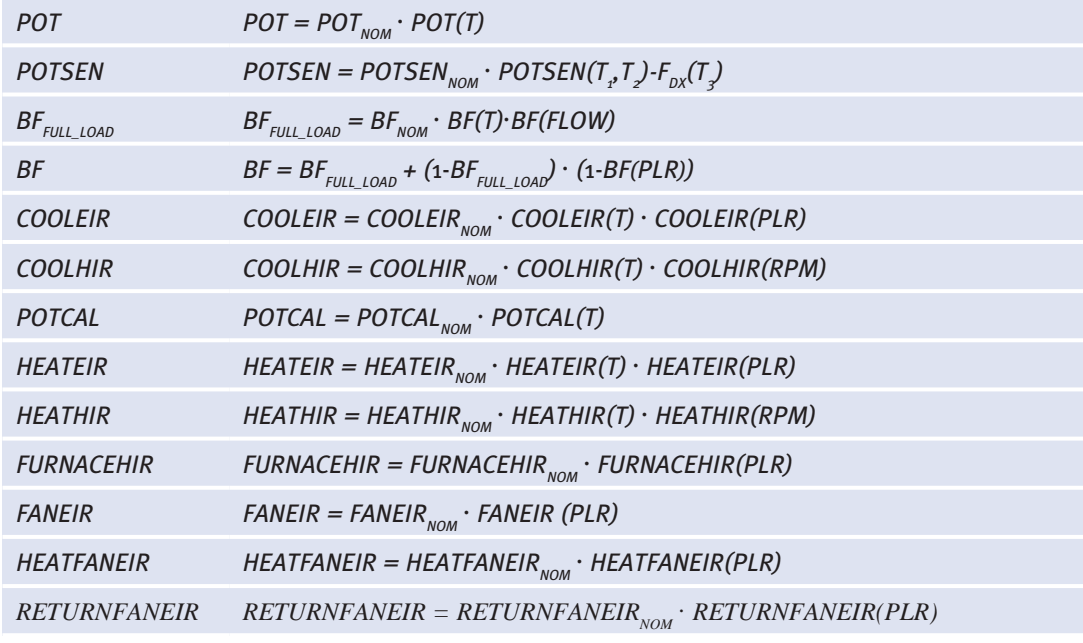

Las variables de este tipo de objeto que son afectadas por curvas de comportamiento son:

- *-POT*, es la capacidad de refrigeración, donde:
	- $POT_{NOM}$ , es la capacidad de enfriamiento en condiciones EUROVENT, expresada en kW.
	- *POT(T)*, es la variación de la capacidad de refrigeración en función de las temperaturas de operación, (BAT-FRIO-POT\_T).
- • *POTSEN*, es la capacidad sensible de refrigeración.
	- $POTSEN<sub>you</sub>$ , es la capacidad sensible de enfriamiento en condiciones EUROVENT, expresada en kW.
	- $-$  *POTSEN(T<sub>1</sub>,T<sub>2</sub>),* es la variación de la capacidad sensible de refrigeración en función de las temperaturas de operación, (BAT-FRIO-POT-SEN\_T).
	- $-F_{\textit{\tiny{DX}}}(T_{\textit{\tiny{3}}})$ , es una función cuyo valor es  $0.0$  si el sistema tiene una batería de agua fría, o bien vale (1.08*.CFM.*(*1–BF*)*.* (80*–T3* )) si el sistema tiene una unidad de expansión directa.
	- *CFM*, es el caudal de aire nominal.
	- *BF*, es el factor de bypass.
	- $T_{,j}$ , es la temperatura seca del aire a la entrada del equipo.
- *-BF*, es el factor de bypass, definido como la fracción del caudal total de aire a la entrada que bypasea la batería de frío. En el modelo de bypass se entiende que el caudal de aire a la entrada se divide en dos corrientes diferenciadas: una que abandona la batería a la temperatura de superficie de la misma, y otra que lo hace en las mismas condiciones que el aire de entrada.
- $-BF_{\text{now}}$  es el factor de bypass en condiciones EUROVENT.
- *BF(T)*, es la curva que expresa la variación del factor de bypass en función de la temperatura de operación.
- *BF(FLOW)*, es la curva que expresa la variación del factor de bypass en función del caudal de aire impulsado.
- *BF(PLR)*, es la curva que expresa la variación del factor de bypass de la batería en función del factor de carga parcial. Esta curva no tiene un efecto directo en las capacidades de refrigeración o calefacción del sistema.
- $-BF_{FUL, IOM}$ , es el factor de bypass de la batería cuando trabaja a plena carga.
- • *COOLEIR*, es el ratio de energía eléctrica, definido como el cociente entre el consumo de energía eléctrica del sistema y la capacidad de refrigeración del mismo. Al ser una propiedad adimensional hay que tener precaución y expresar tanto numerador como denominador en las misma unidades. El valor de COOLEIR es el inverso del rendimiento eléctrico nominal en refrigeración, (EER-ELEC).
	- *COOLEIR* , es el ratio de energía eléctrica nominal. *NOM*
	- *COOLEIR(T)*, es la curva que expresa la variación del ratio de energía eléctrica en función de las temperaturas de operación, (EER-ELEC\_T).
	- *COOLEIR(PLR)*, es la curva que modifica el ratio de energía eléctrica en función del factor de carga parcial, (EER-ELEC\_FCP).
- • *COOLHIR*, es el ratio de energía combustible entrante al equipo, definido como el cociente entre el consumo de fuel y la capacidad de refrigeración a plena carga. Puesto que es una variable adimensional, tanto numerador como denominador deben ir expresados en las mismas unidades. El valor del HIR es el inverso del rendimiento térmico nominal, (EER-TERM).
	- *COOLHIR(T)*, es la curva que modifica el ratio de energía combustible en función de las temperaturas de operación. La función que modifica el rendimiento térmico nominal en función de las temperaturas de operación es EER-TERM\_T.
	- *COOLHIR(RPM)*, es la curva que modifica el ratio de energía combustible en función del factor de carga parcial. La función que modifica el rendimiento térmico nominal en función del factor de carga parcial es EER-TERM\_RPM.
- • *POTCAL*, es la capacidad de calefacción, donde:
	- *POTCAL* , es la capacidad de calefacción en condiciones EUROVENT, expresada *NOM* en kW.
	- *POTCAL(T)*, es la función que modifica la capacidad de calefacción según las temperaturas de operación, (BAT-CAL-POT\_T).
- *-HEATEIR*, es el ratio de energía eléctrica, definido como el cociente entre el consumo de energía eléctrica del sistema y la capacidad de calefacción del mismo. Al ser una propiedad adimensional hay que tener precaución y expresar tanto numerador como denominador en las misma unidades. El valor de HEATEIR es el inverso del rendimiento eléctrico nominal en calefacción, (COP-ELEC).
- *HEATEIR* , es el ratio de energía eléctrica nominal. *NOM*
- *HEATEIR(T)*, es la curva que expresa la variación del ratio de energía eléctrica en función de las temperaturas de operación, (COP-ELEC\_T).
- *HEATEIR(PLR)*, es la curva que modifica el ratio de energía eléctrica en función del factor de carga parcial, (COP-ELEC\_FCP).
- • *HEATHIR*, es el ratio de energía combustible entrante al equipo, definido como el cociente entre el consumo de fuel y la capacidad a plena carga. Puesto que es una variable adimensional, tanto numerador como denominador deben ir expresados en las mismas unidades. El valor del HIR es el inverso del rendimiento térmico nominal, (COP-TERM).
	- *HEATHIR(T)*, es la curva que modifica el ratio de energía combustible en función de las temperaturas de operación. La función que modifica el rendimiento térmico nominal en función de las temperaturas de operación es COP-TERM\_T.
	- *HEATHIR(RPM)*, es la curva que modifica el ratio de energía combustible en función del factor de carga parcial. La función que modifica el rendimiento térmico nominal en función del factor de carga parcial es COP-TERM\_RPM.
- • *FURNACEHIR*, es el ratio de la energía combustible consumida por el horno, definido como el cociente entre el consumo de fuel y la capacidad de calefacción a plena carga. Puesto que es una variable adimensional, tanto numerador como denominador deben ir expresados en las mismas unidades. El valor del FURNACEHIR es el inverso del rendimiento térmico nominal, (COP-TERM).
	- *FURNACEHEATHIR(PLR)*, es la curva que modifica el ratio de energía combustible en función del factor de carga parcial, (COP-TERM\_FCP).
- • *FANEIR*, es el cociente de la energía eléctrica que consume el ventilador principal (si fuera un sistema dual de ventiladores sería el ventilador de refrigeración) dividido por el consumo eléctrico del ventilador a plena carga.
	- *FANEIR* , es el cociente de la energía eléctrica que consume el ventilador prin- *NOM* cipal dividido por el consumo eléctrico del ventilador a plena carga, cuando éste trabaja en condiciones EUROVENT.
	- *FANEIR(PLR)*, es la curva que modifica el cociente de la energía eléctrica que consume el ventilador principal dividido por el consumo eléctrico del ventilador a plena carga, en función del factor de carga parcial.
- • *HEATFANEIR*, es el cociente de la energía eléctrica que consume el ventilador de calefacción dividido por el consumo eléctrico del ventilador a plena carga. Este concepto es sólo aplicable a sistemas duales de ventilador.
	- *HEATFANEIR*<sub>NOM</sub>, es el cociente de la energía eléctrica que consume el ventilador de calefacción dividido por el consumo eléctrico del ventilador a plena carga, cuando éste trabaja en condiciones EUROVENT.
	- *HEATFANEIR(PLR)*, es la curva que modifica el cociente de la energía eléctrica que consume el ventilador de calefacción dividido por el consumo eléctrico del ventilador a carga completa, en función del factor de carga parcial.

#### Manual de Curvas

- • *RETURNFANEIR*, es el cociente de la energía eléctrica que consume el ventilador de retorno dividido por el consumo eléctrico del ventilador a plena carga.
	- $-$  *RETURNFANEIR*<sub>NOM</sub>, es el cociente de la energía eléctrica que consume el ventilador de retorno dividido por el consumo eléctrico del ventilador a plena carga, cuando éste trabaja en condiciones EUROVENT.
	- *RETURNFANEIR(PLR)*, es la curva que modifica el cociente de la energía eléctrica que consume el ventilador de retorno dividido por el consumo eléctrico del ventilador a carga completa, en función del factor de carga parcial.

#### **8.1 curvas**

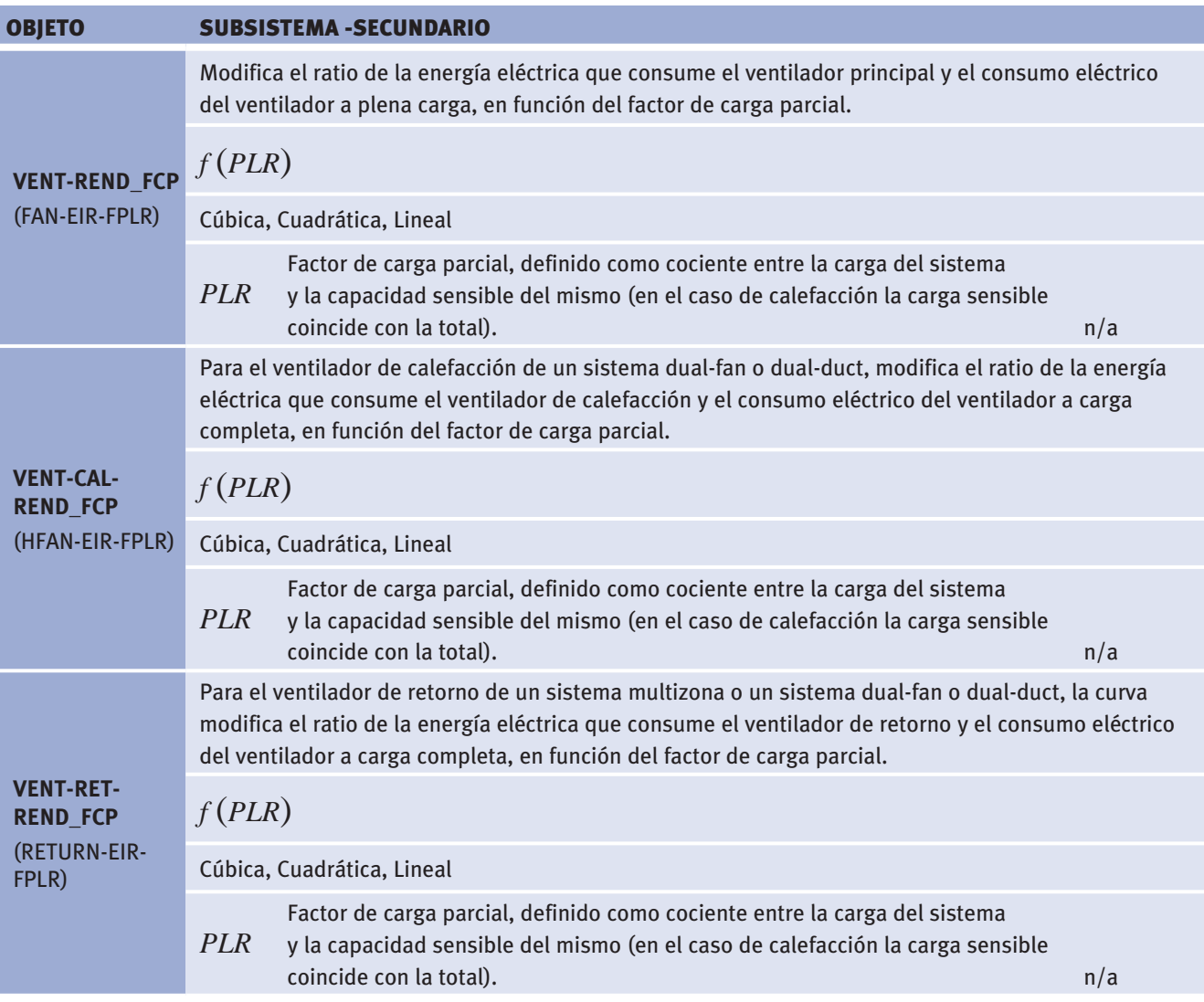

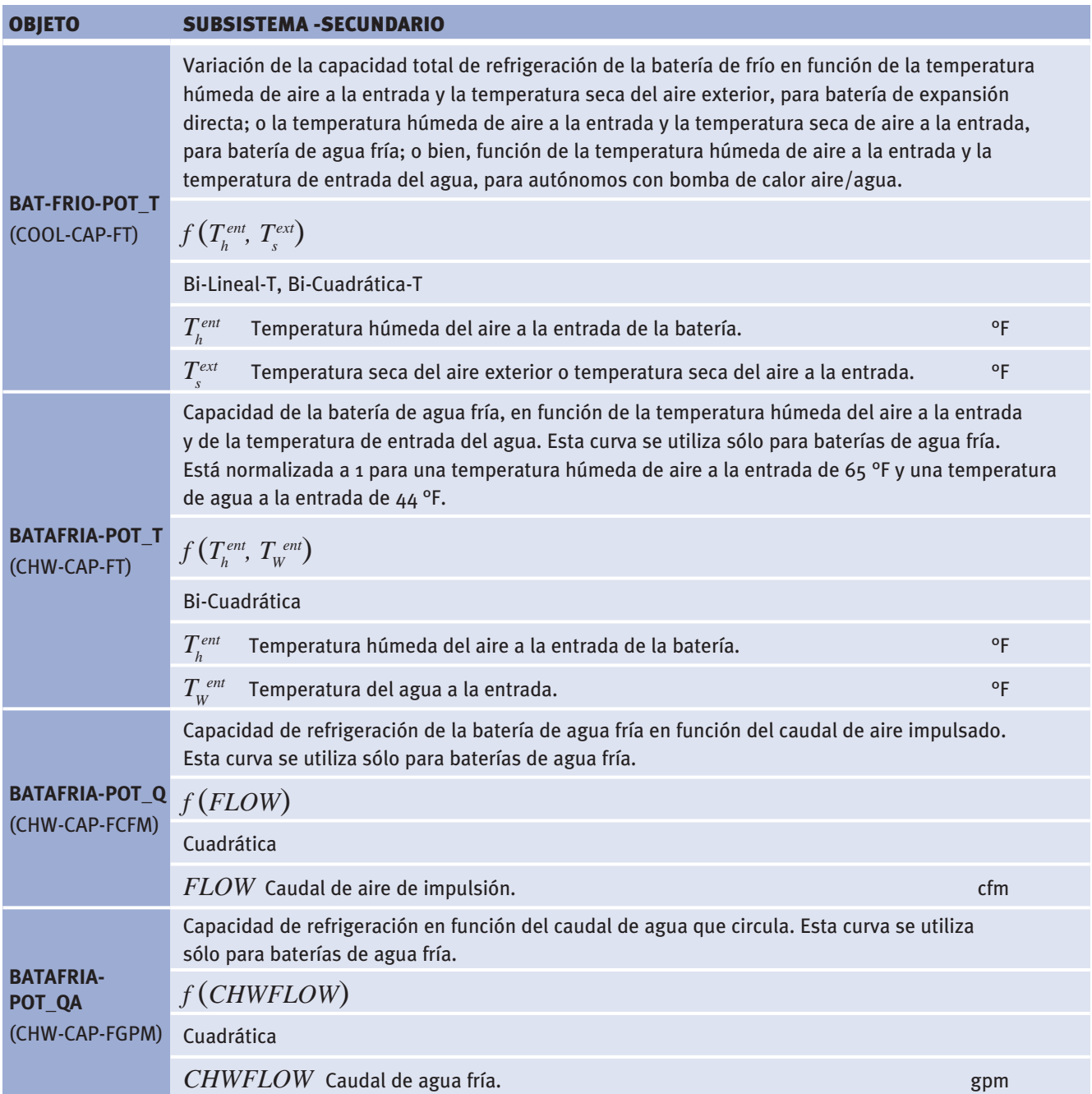

Manual de Curvas

*(Continuación)*

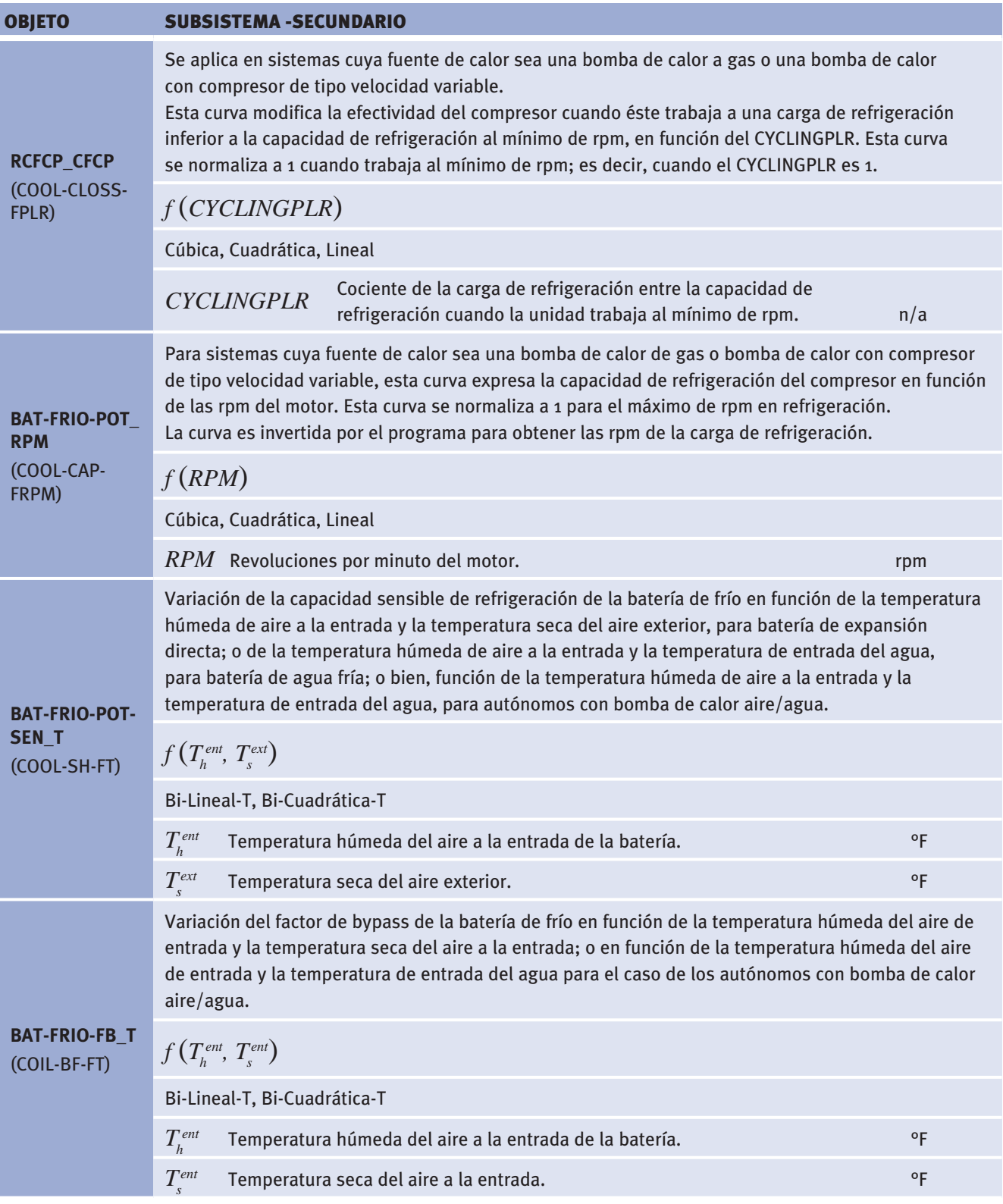

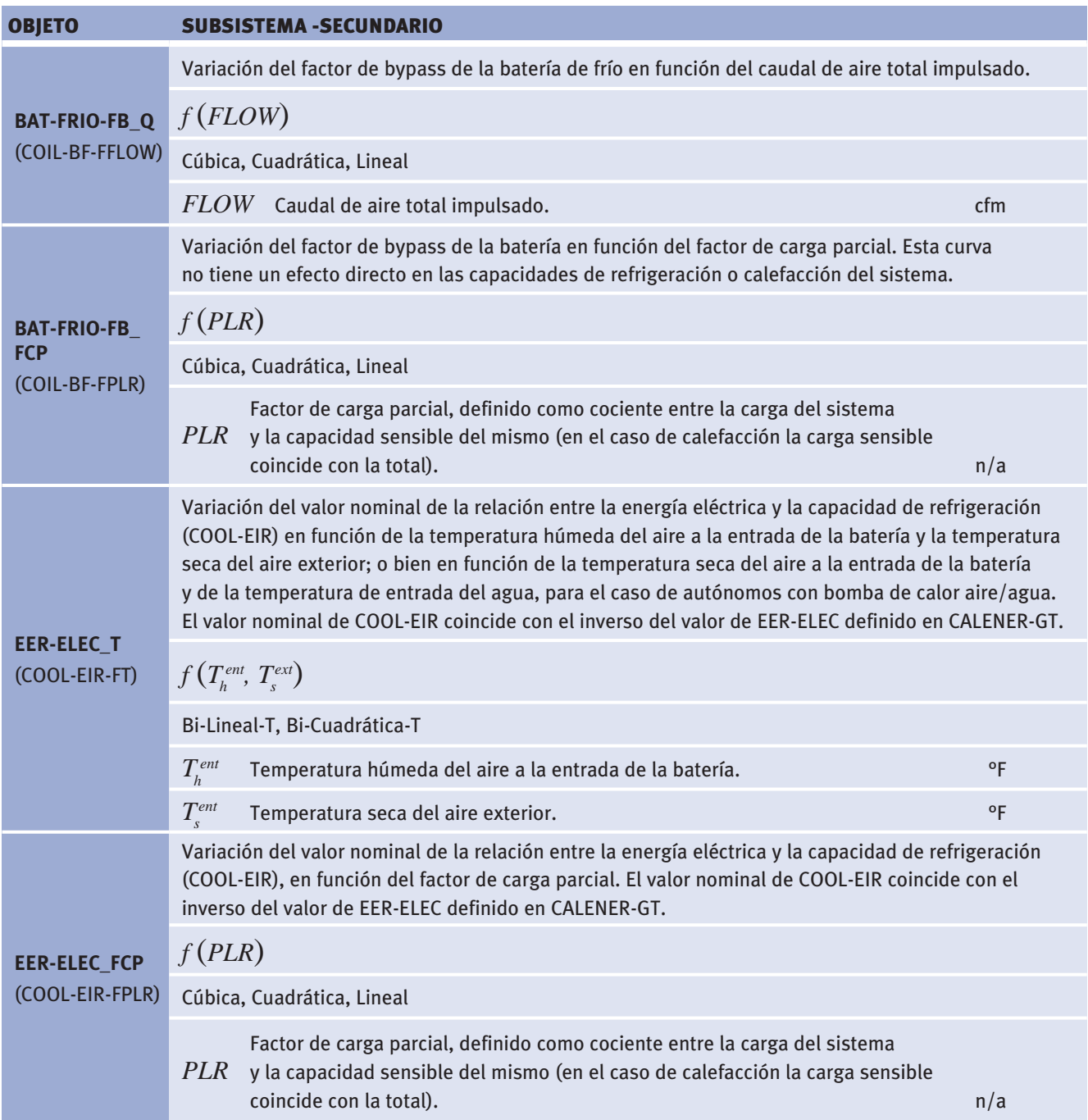

Manual de Curvas

*(Continuación)*

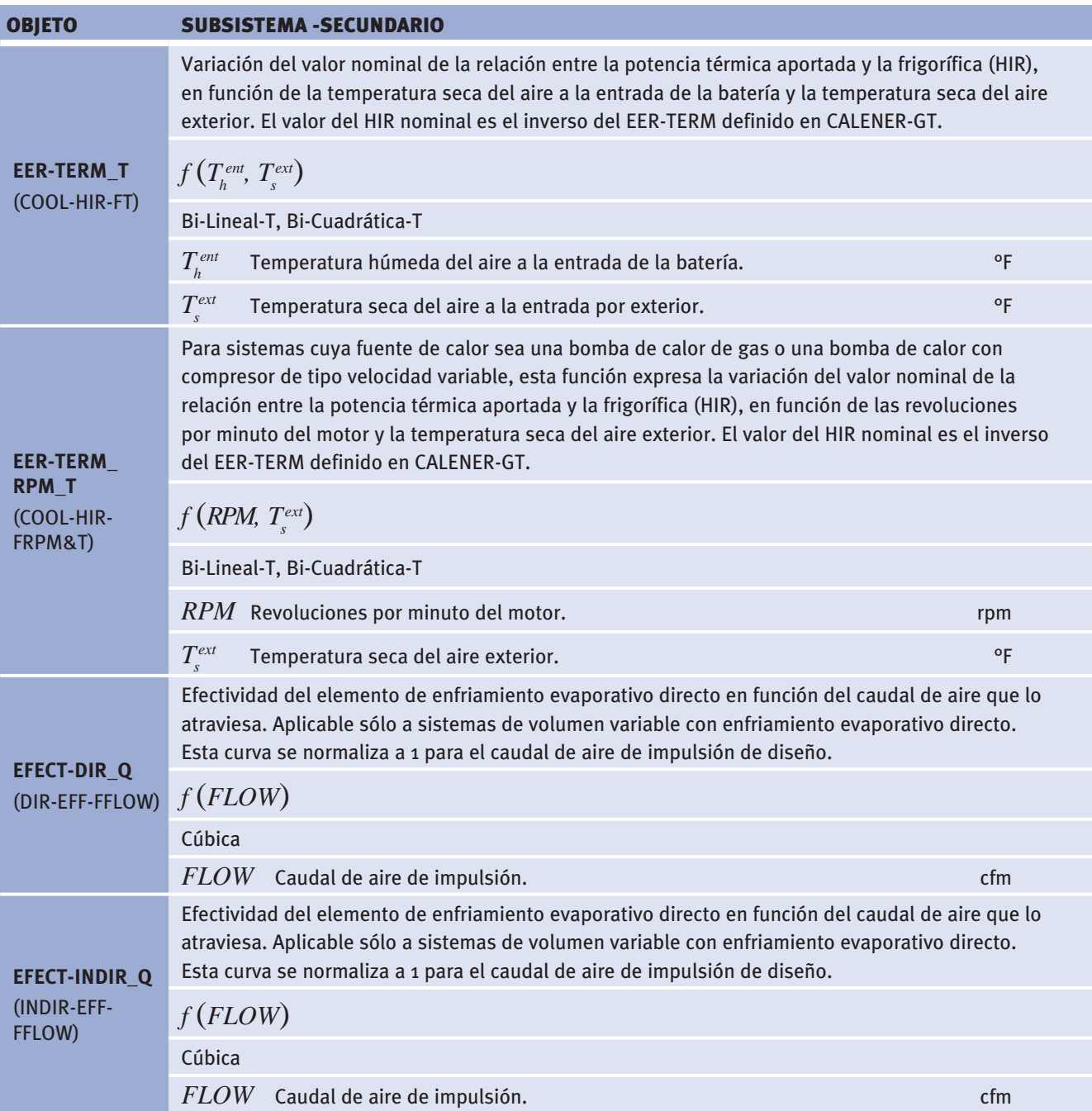

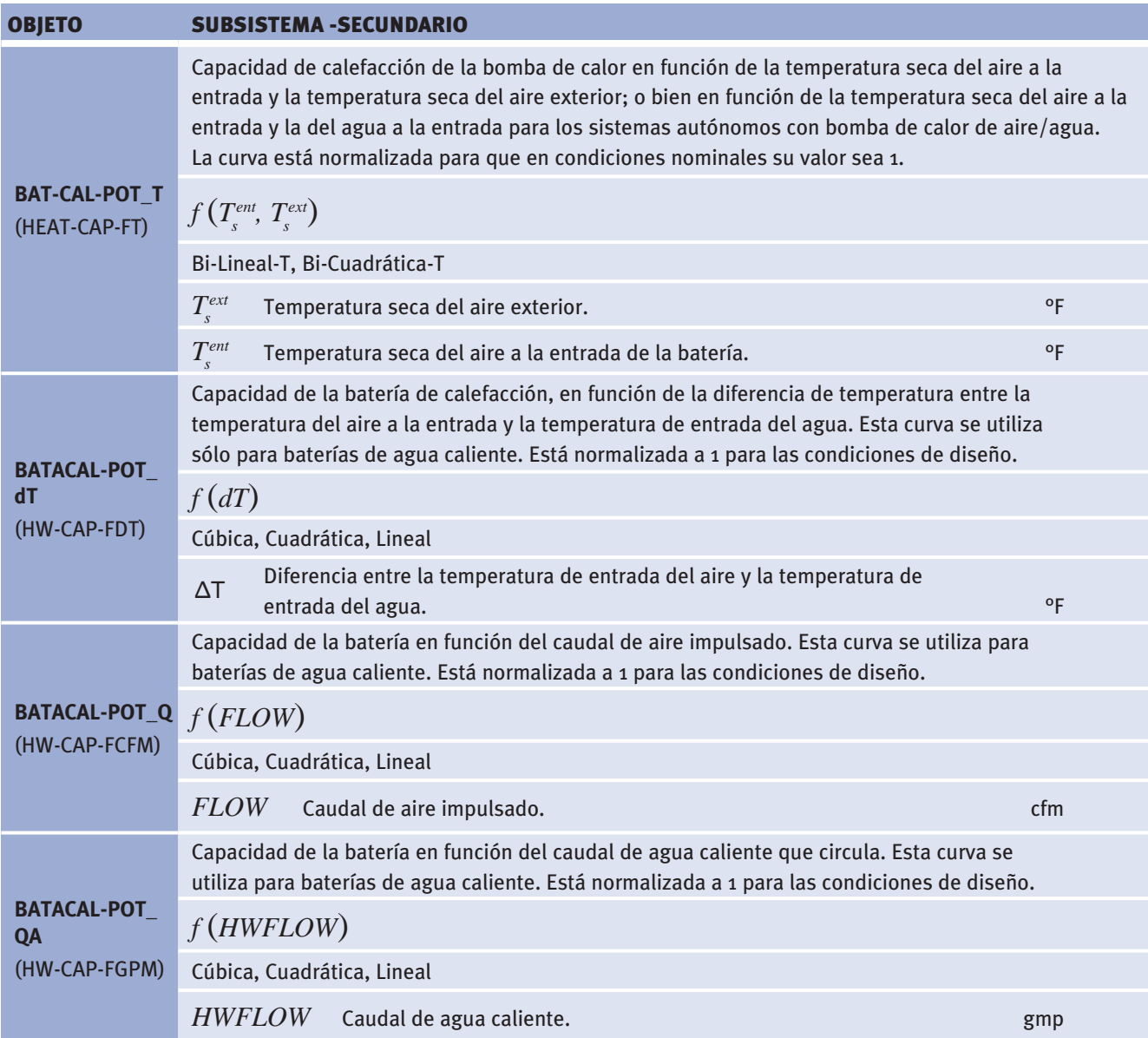

Manual de Curvas

*(Continuación)*

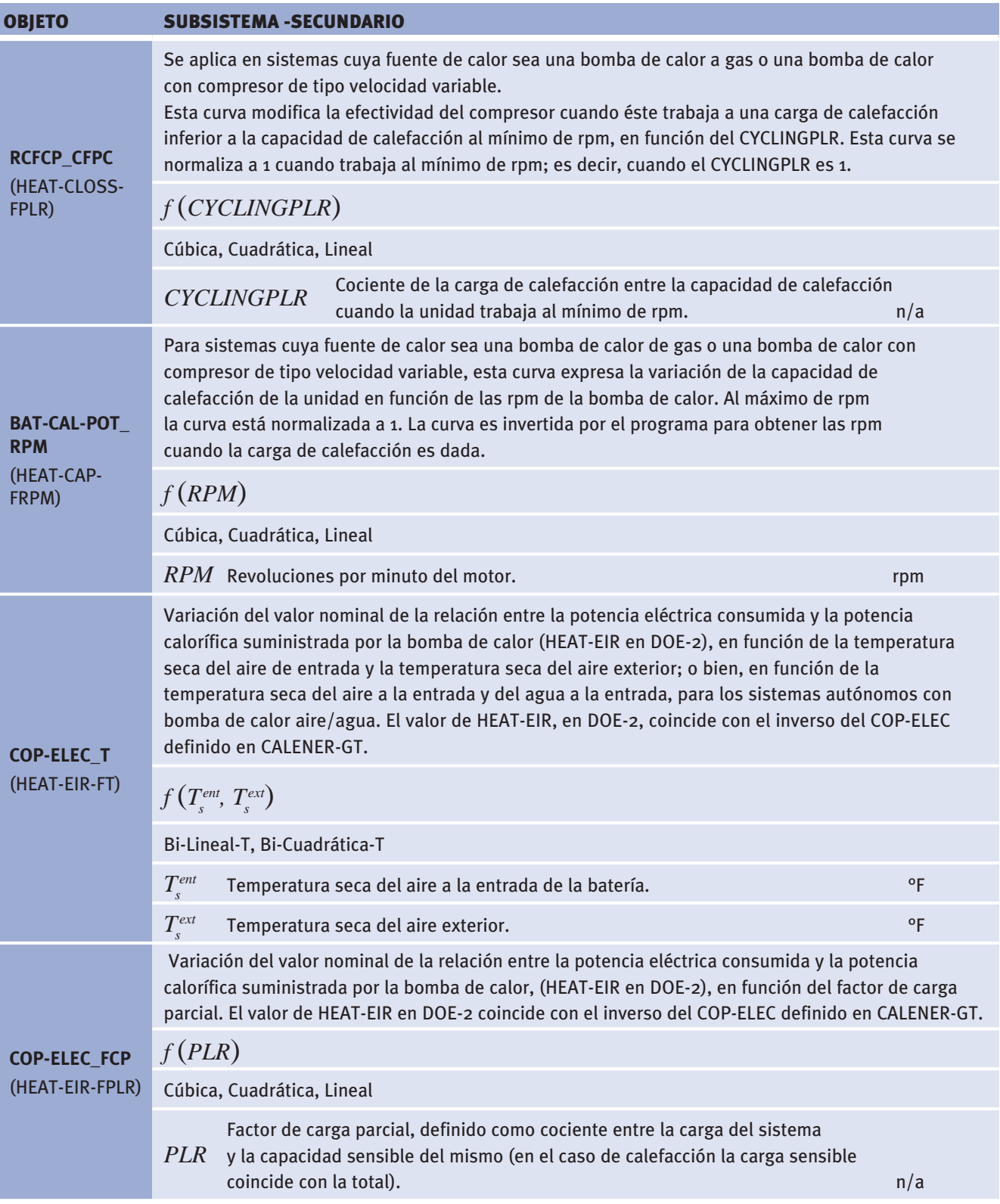

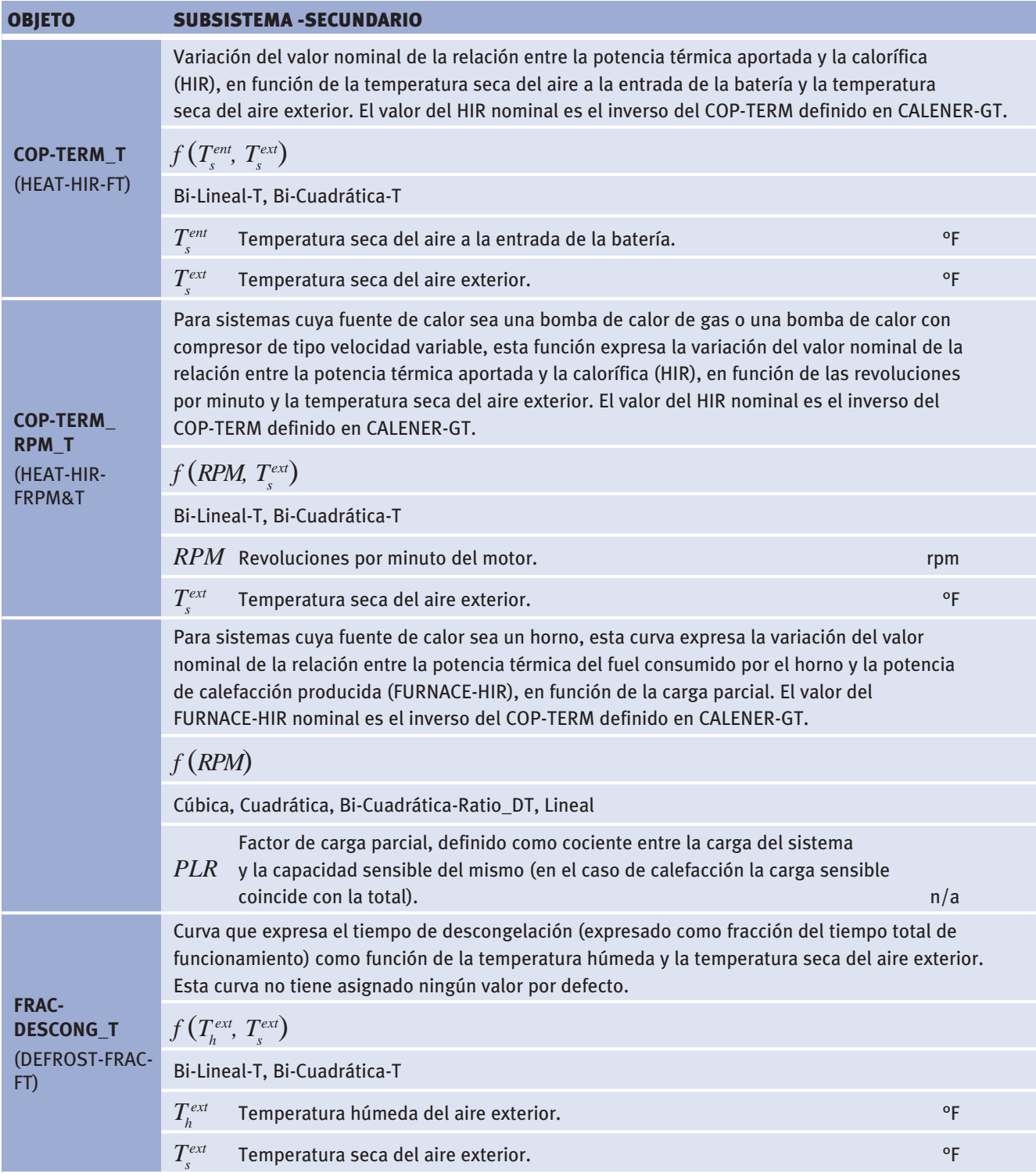

Manual de Curvas

#### **8.2 vaLores por defecTo**

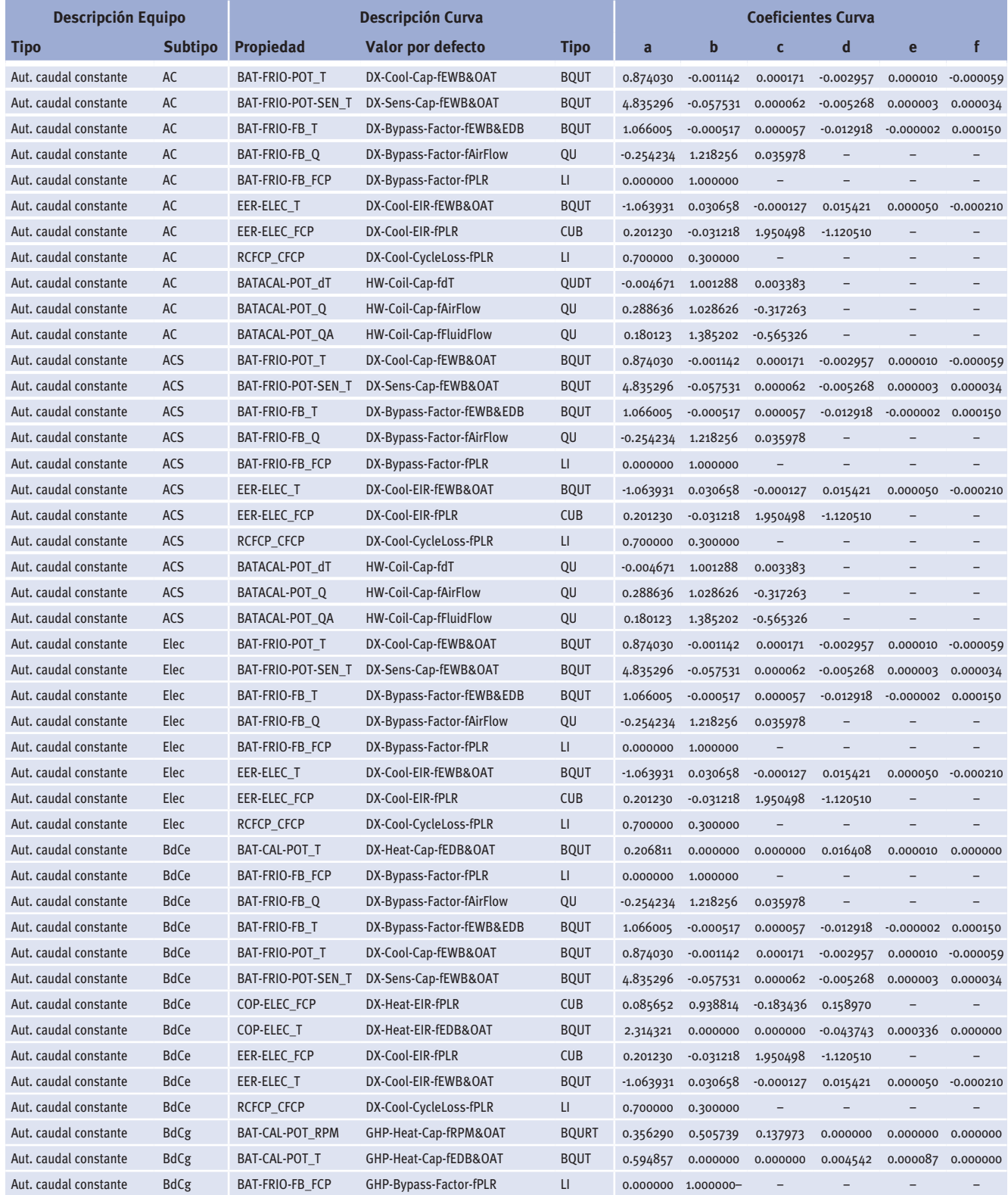

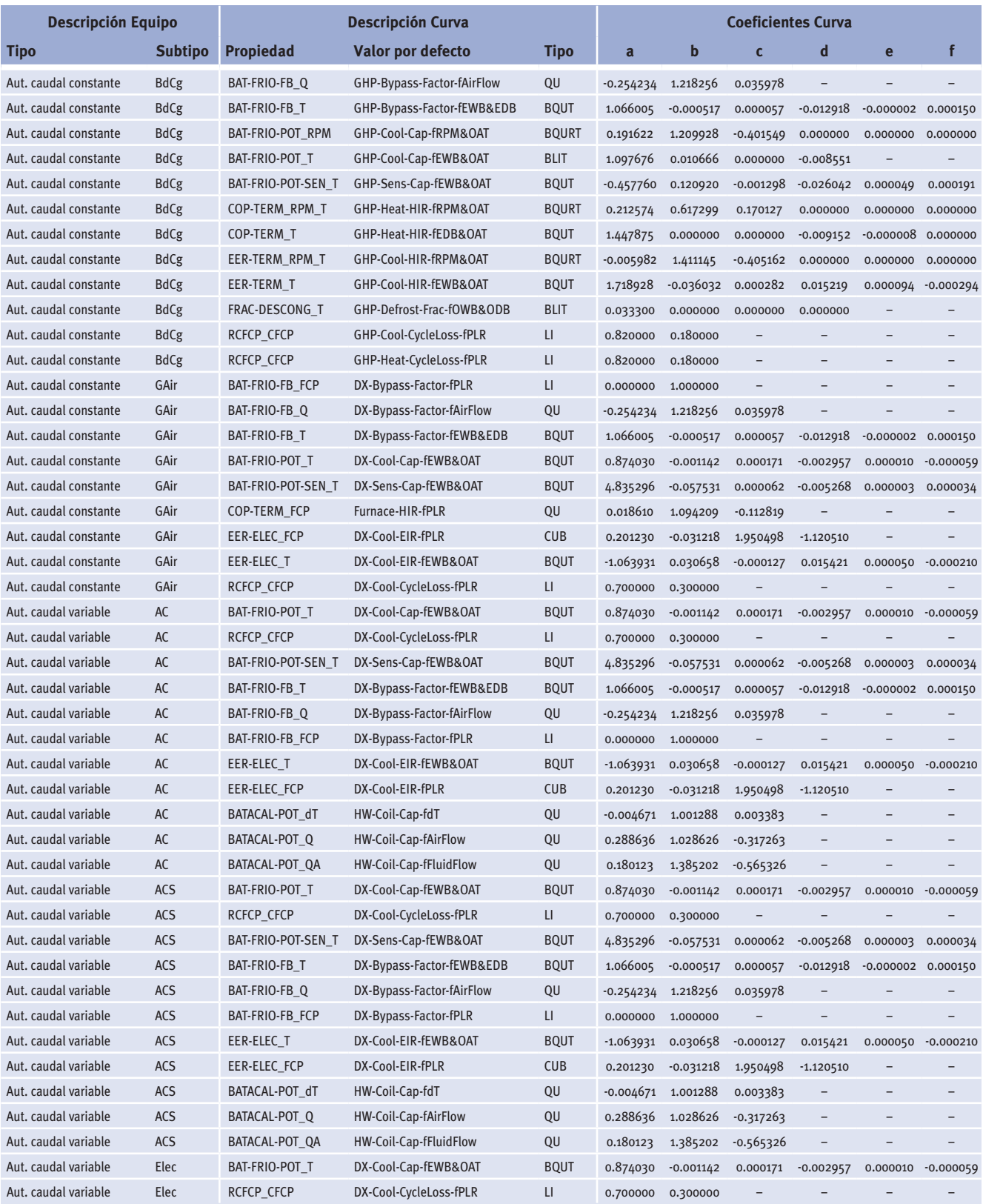

Manual de Curvas

### *(Continuación)*

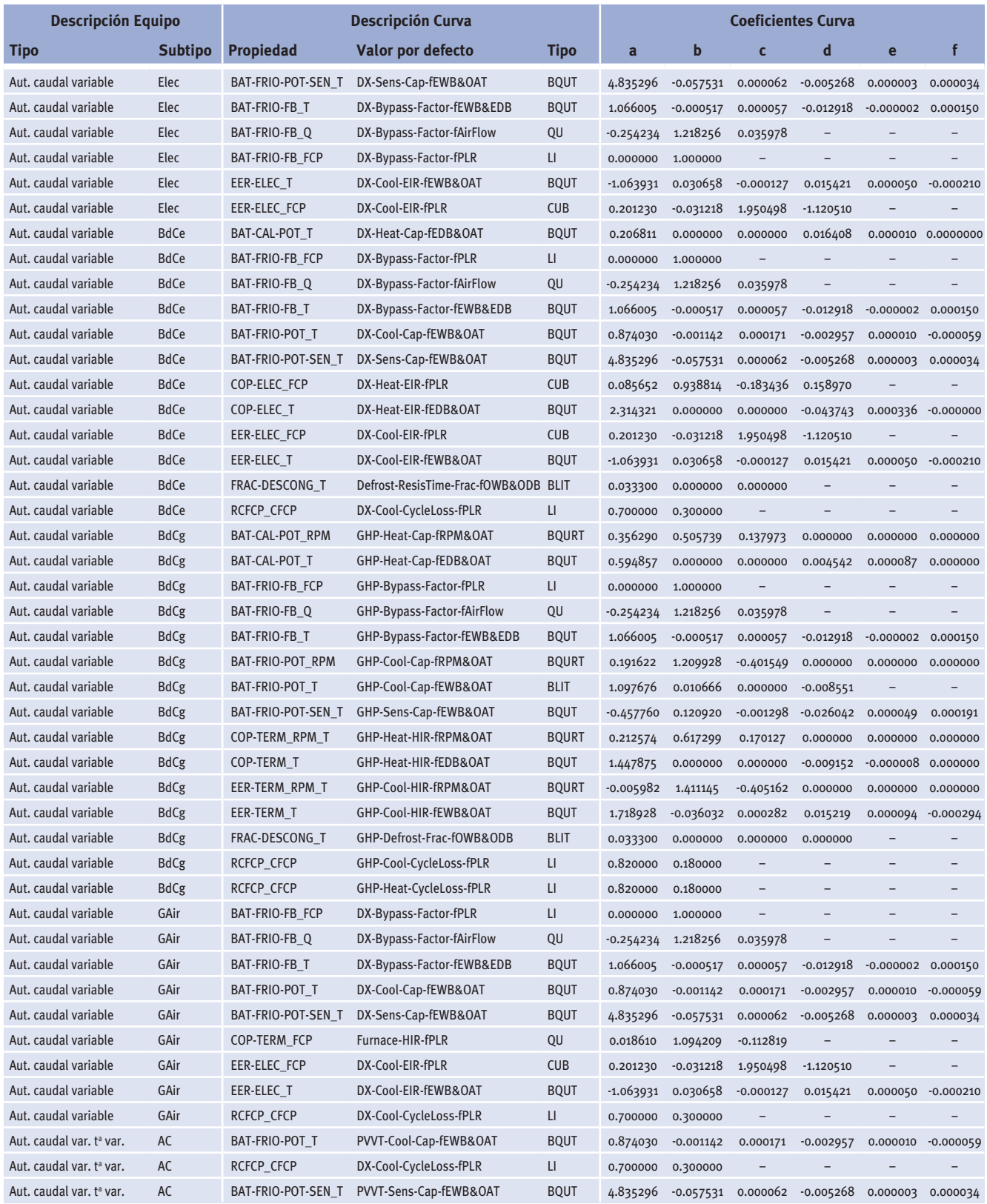

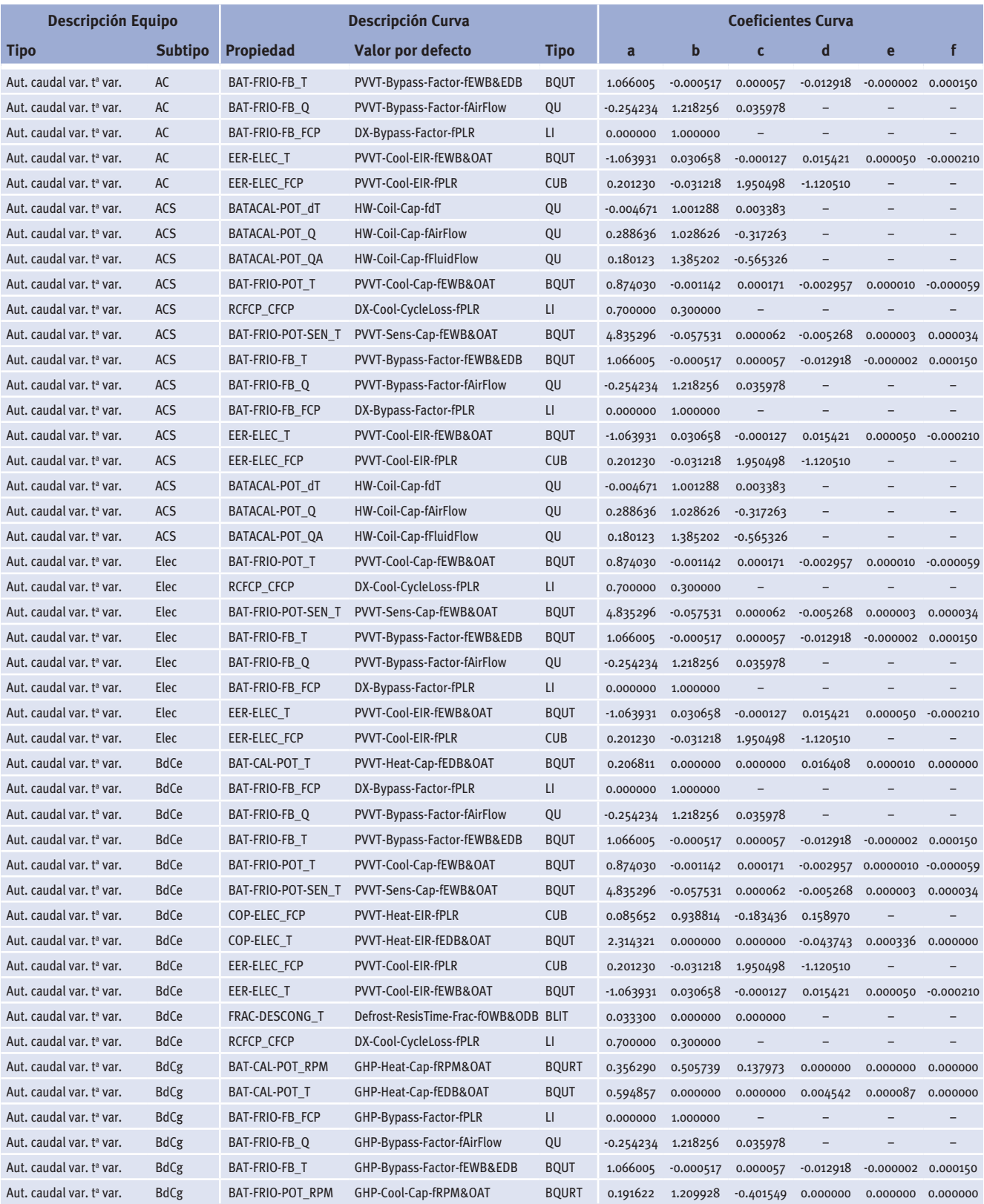

Manual de Curvas

# *(Continuación)*

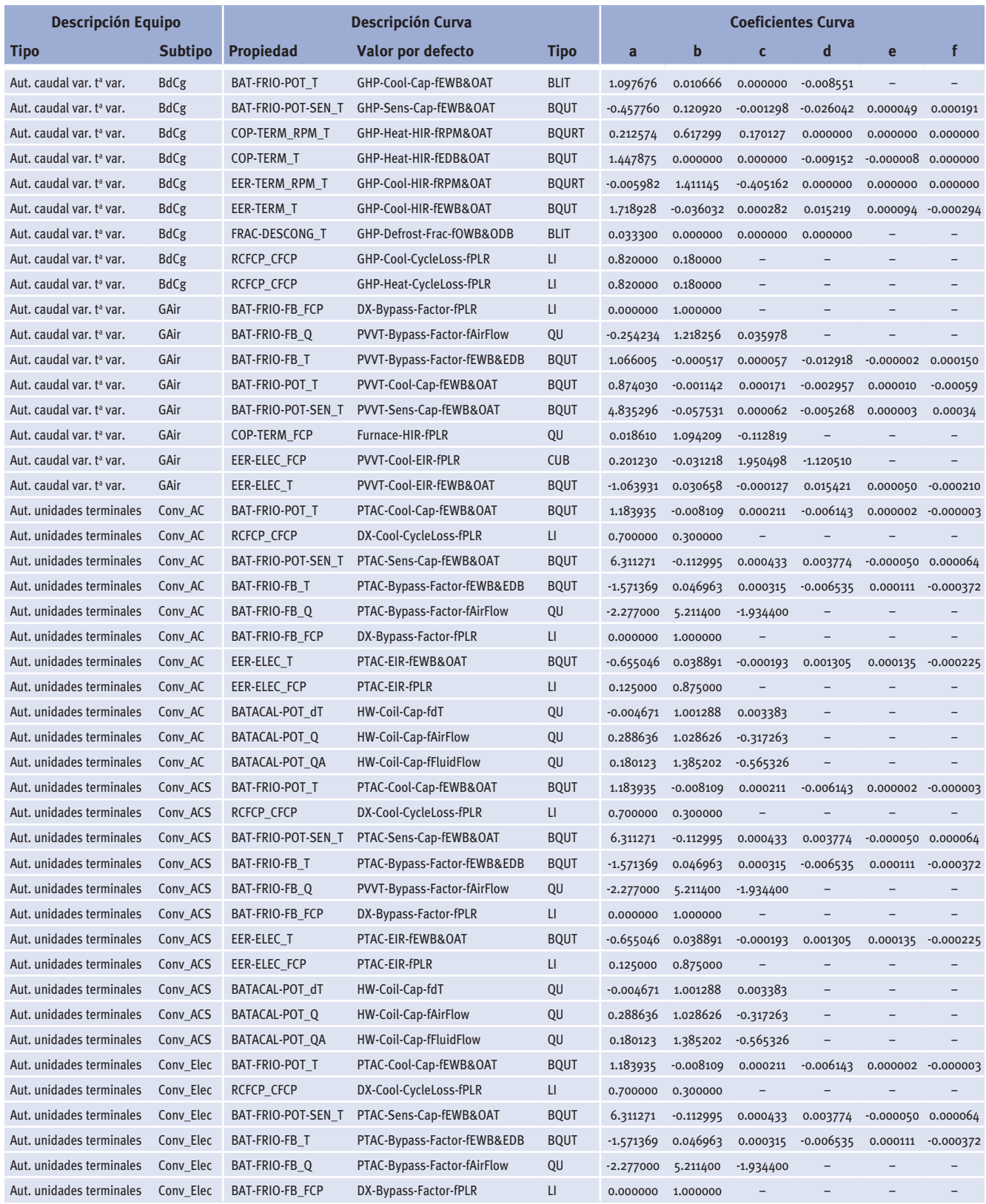

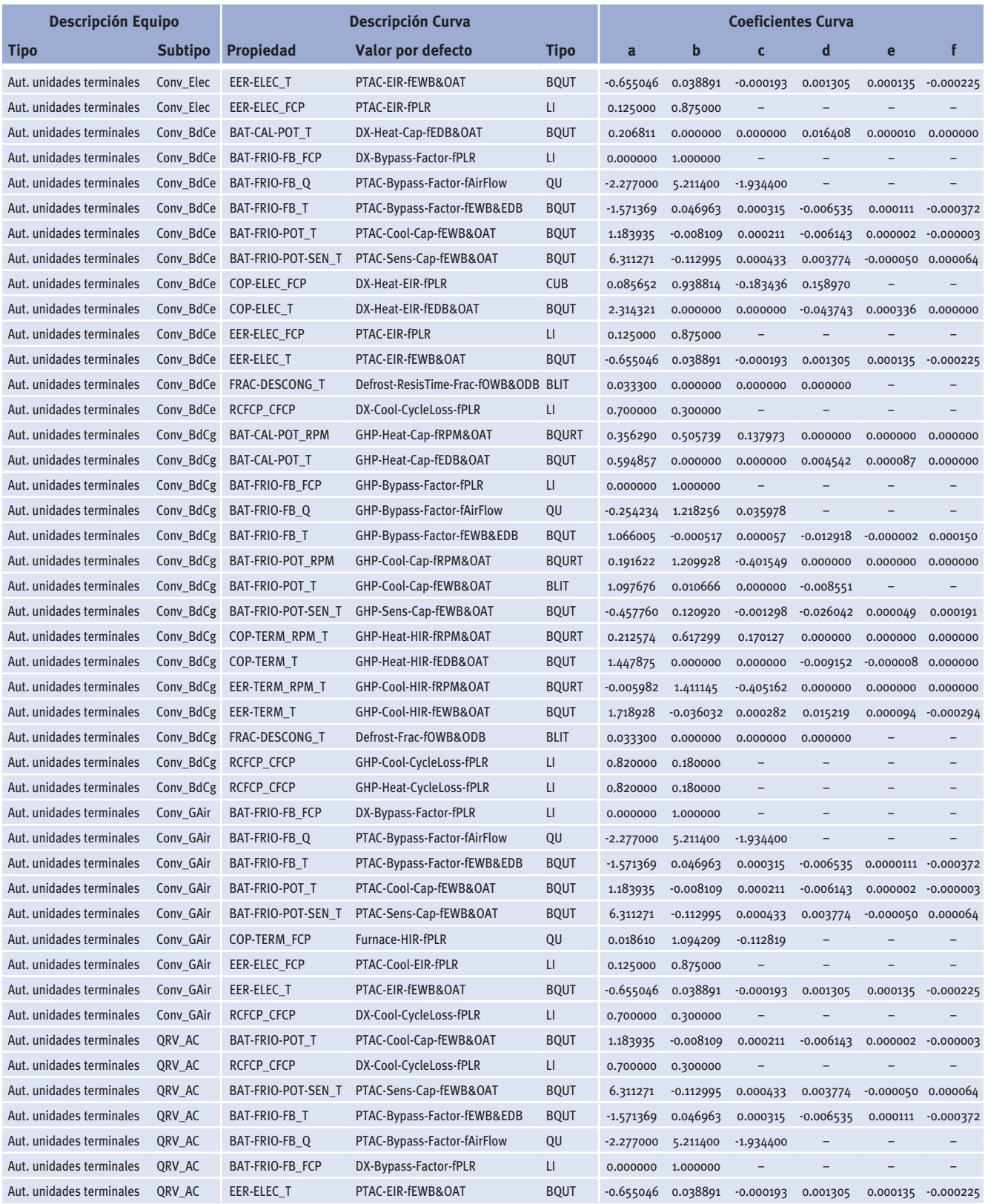

Manual de Curvas

# *(Continuación)*

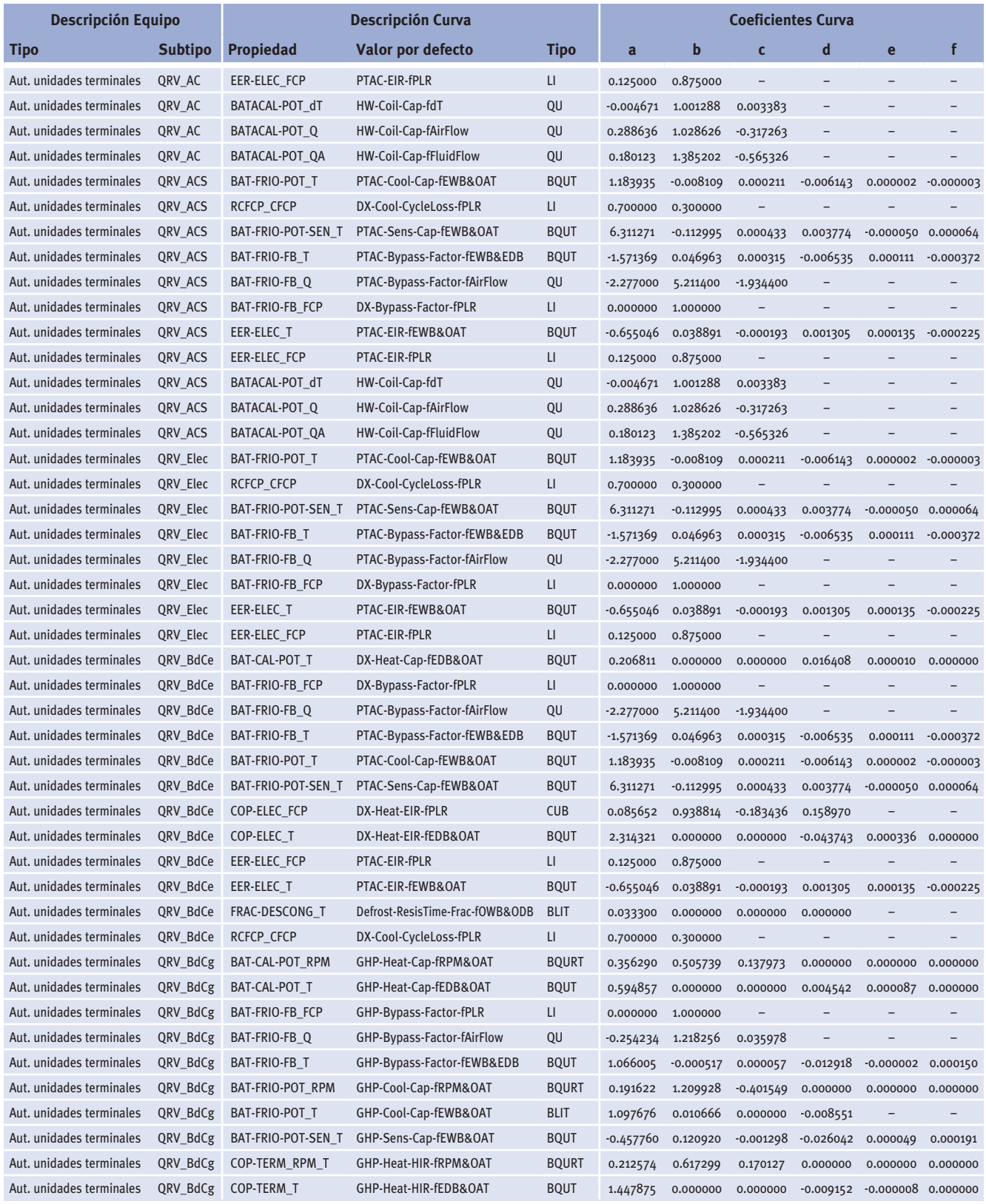

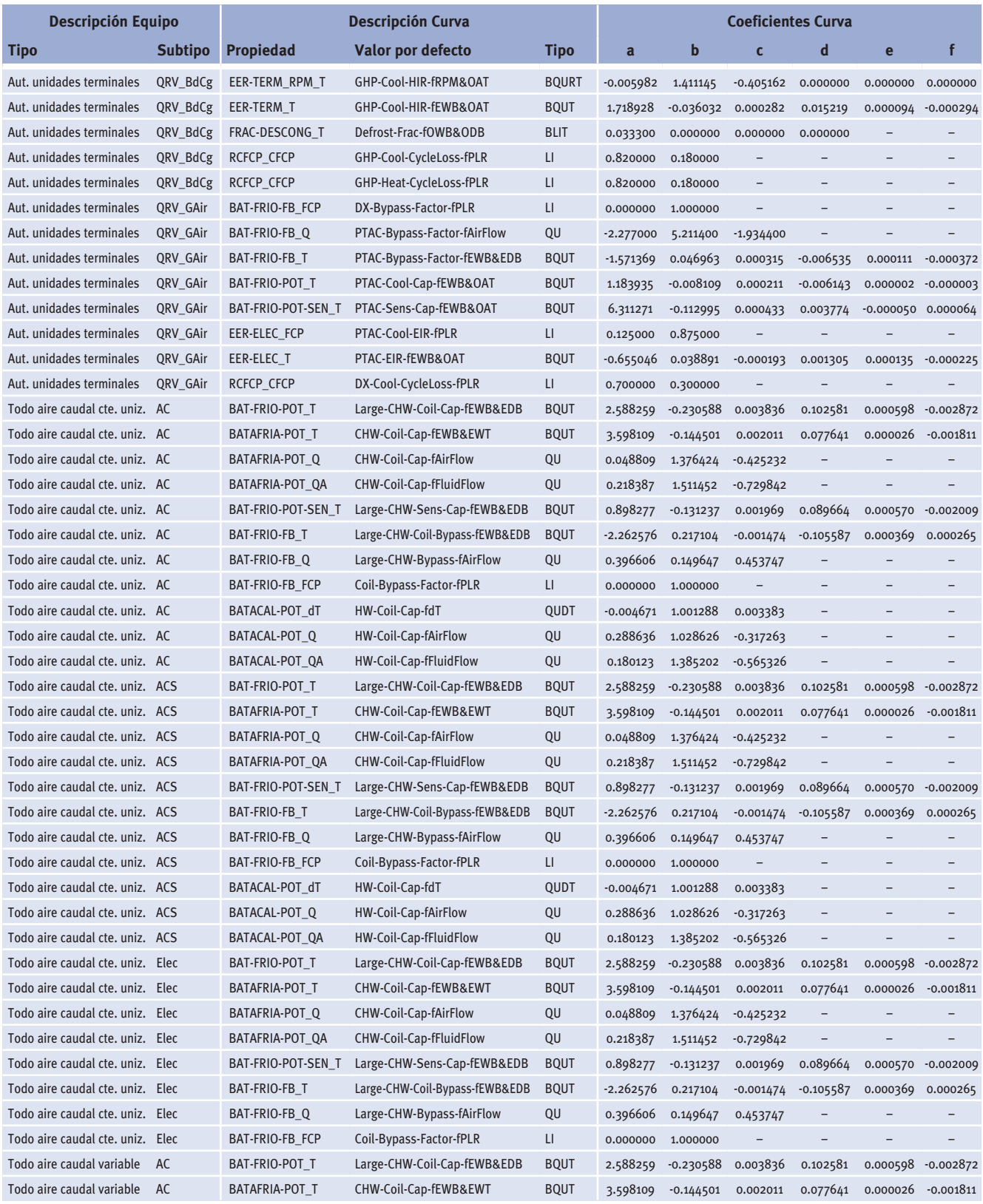

Manual de Curvas

*(Continuación)*

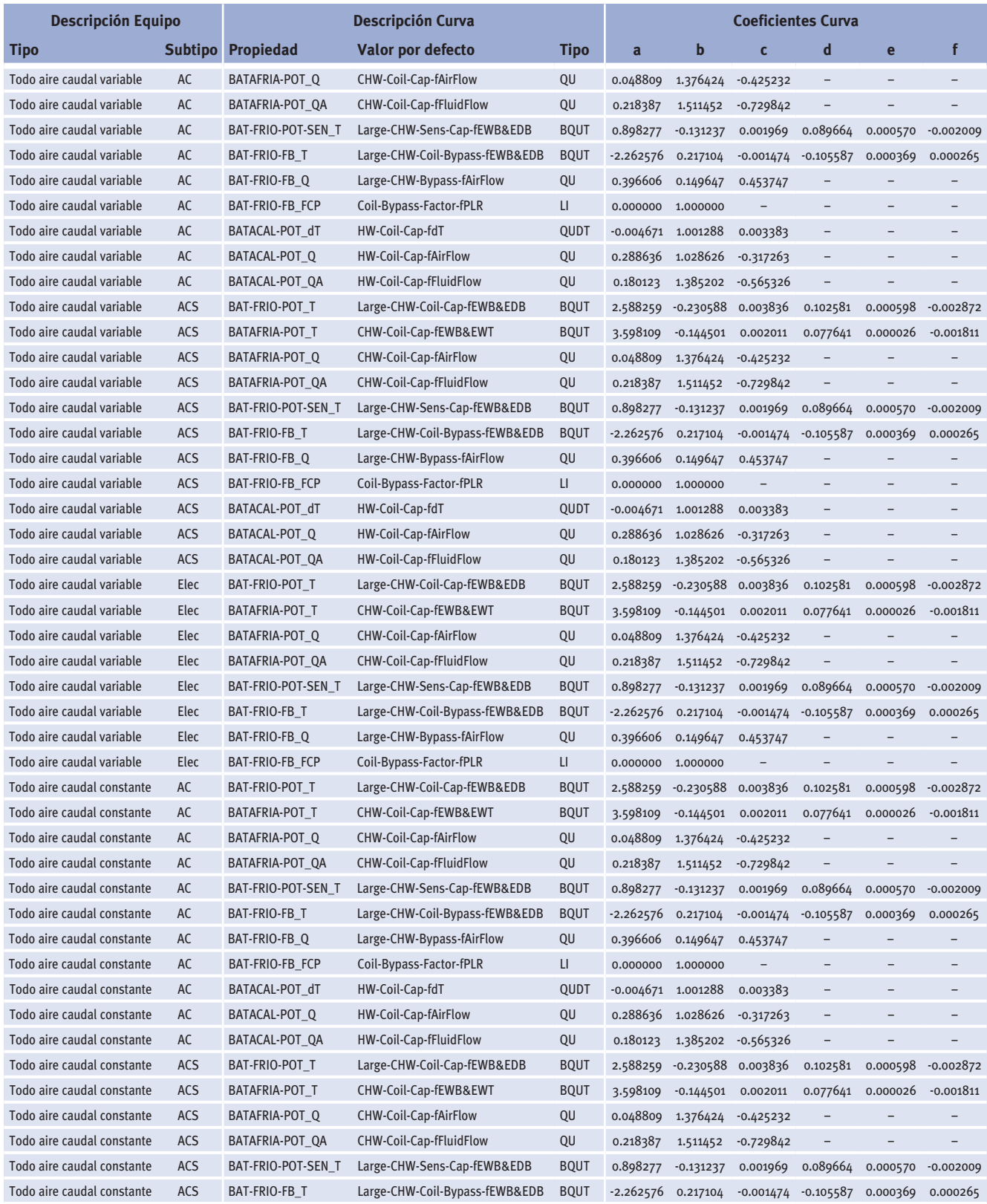

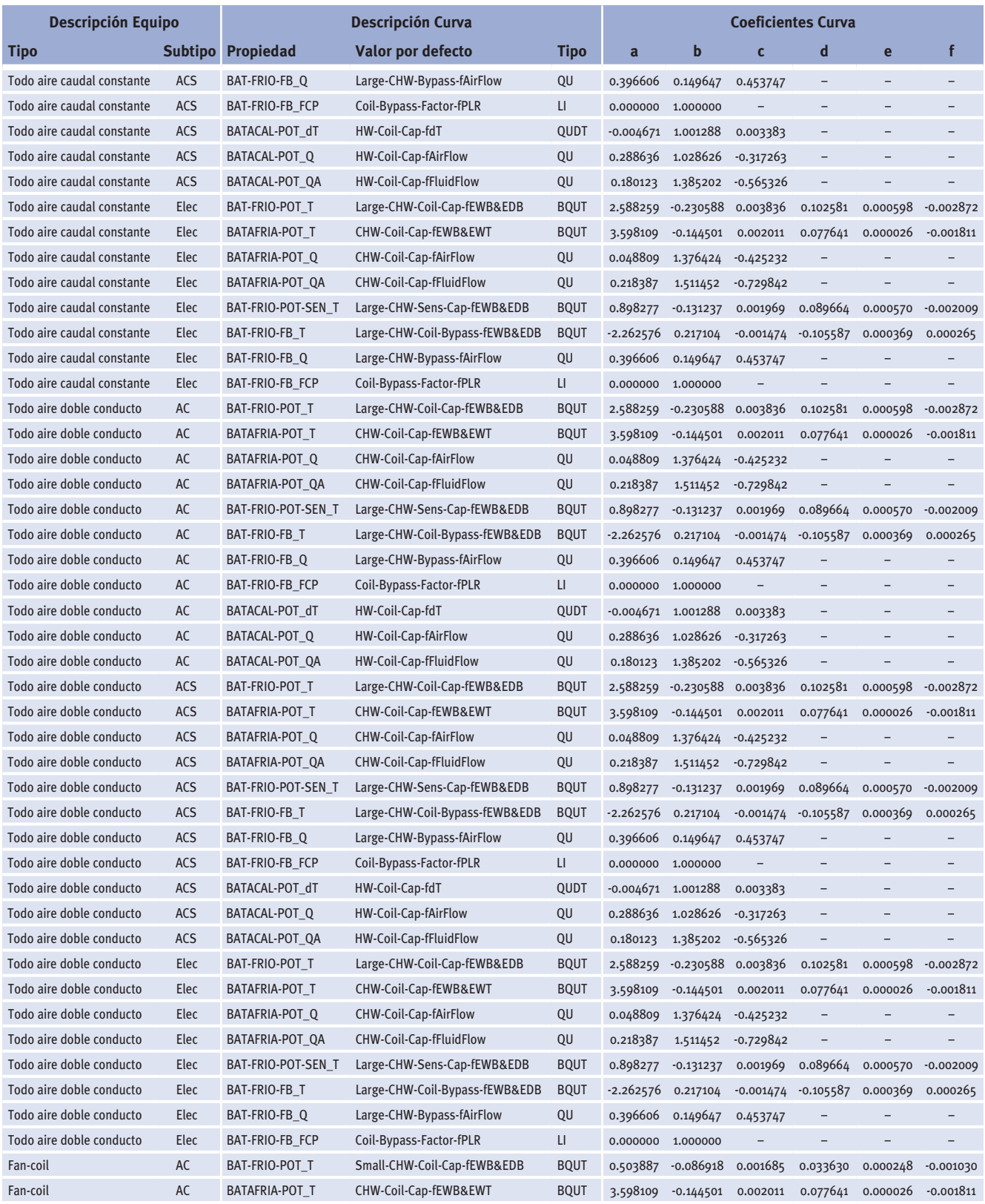

Manual de Curvas

# *(Continuación)*

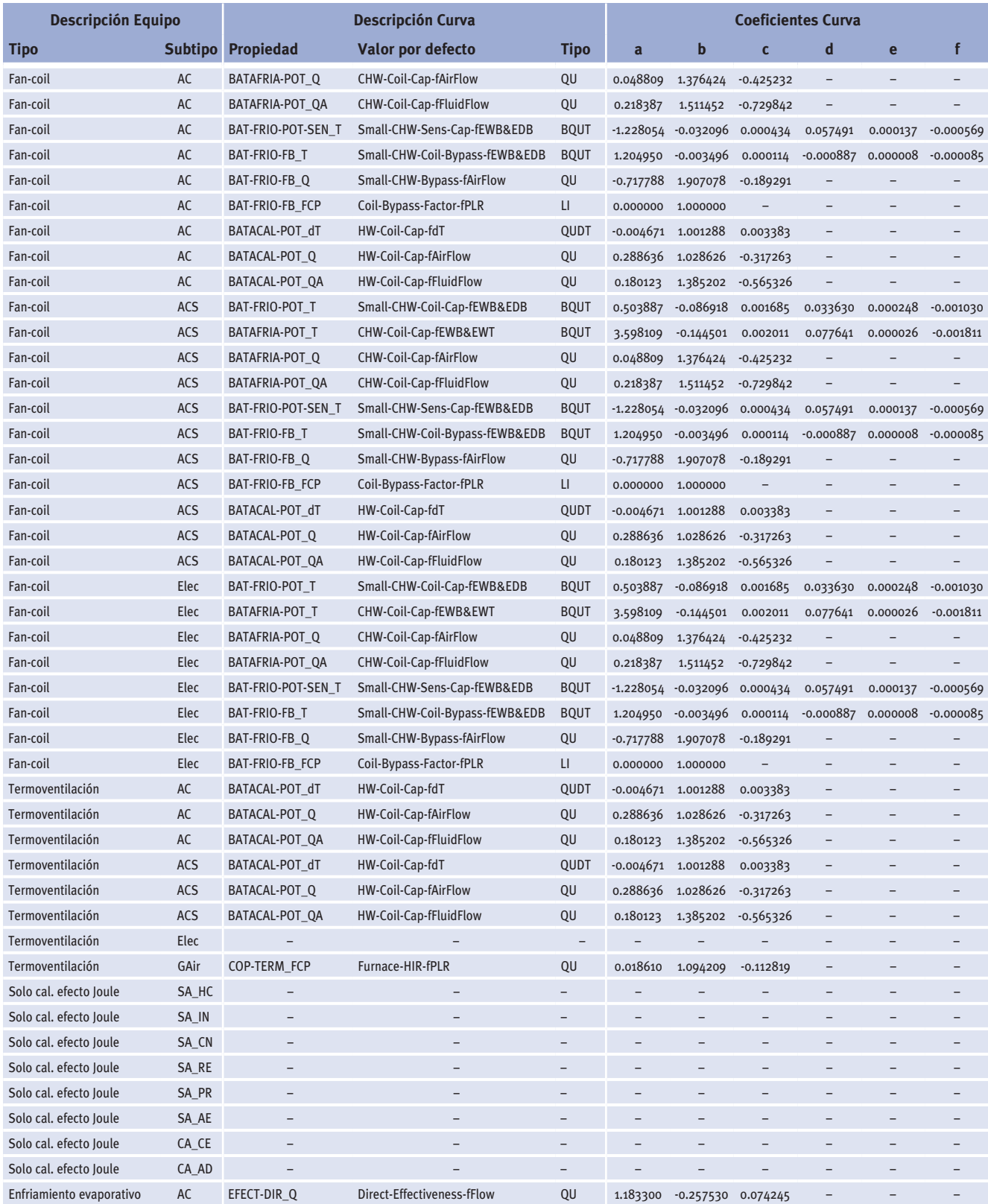

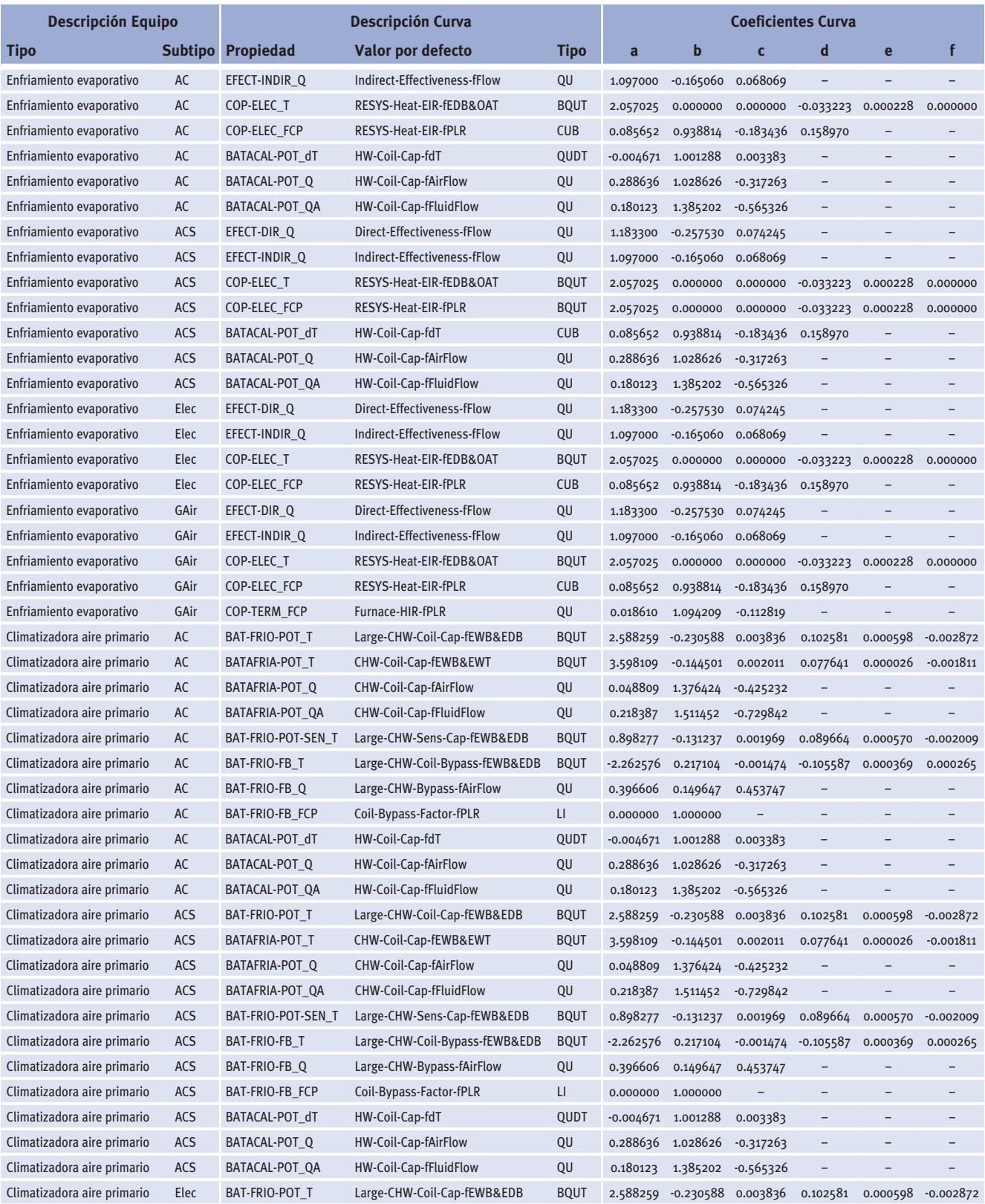

Manual de Curvas

### *(Continuación)*

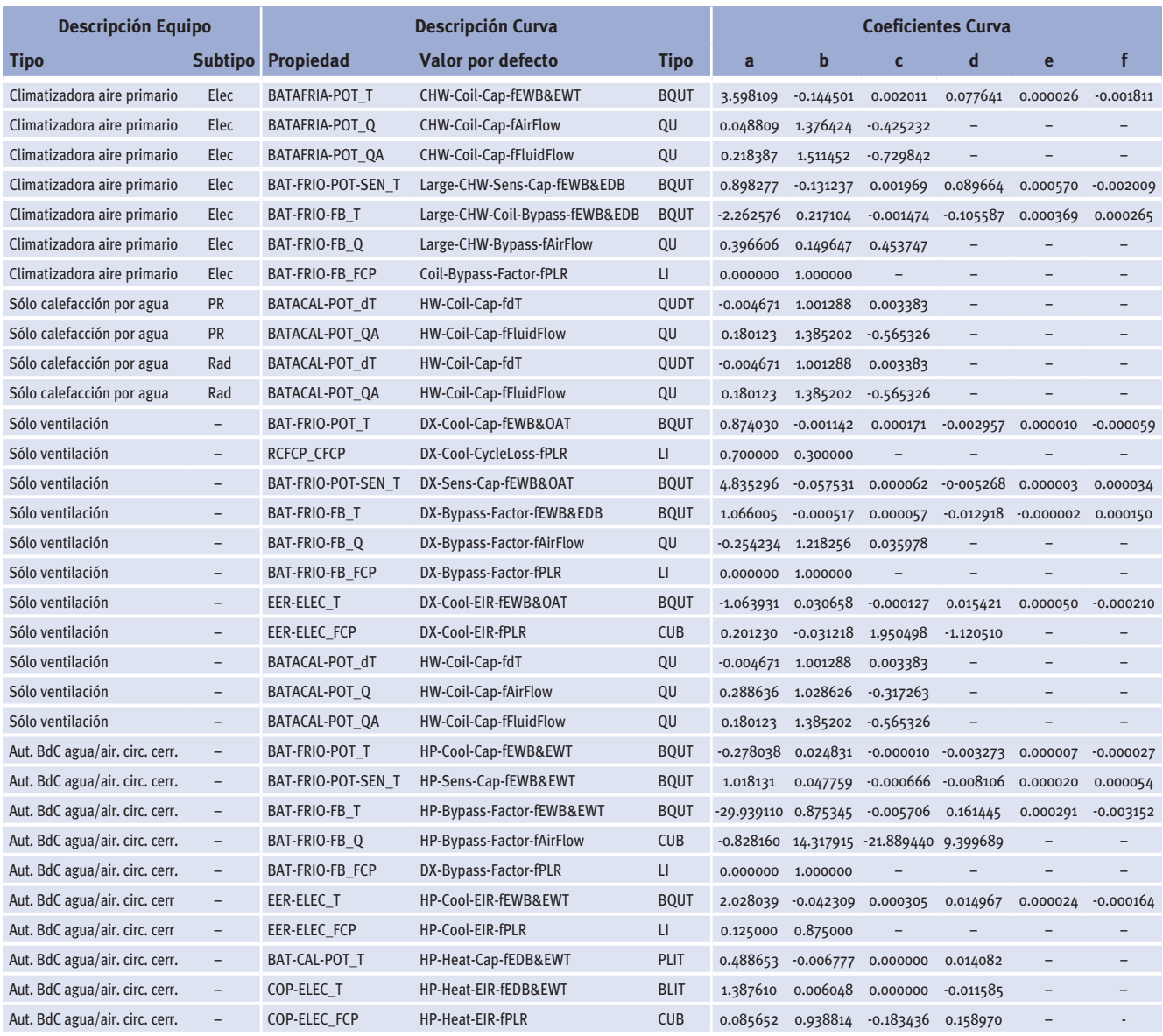
## Subsistemas secundarios

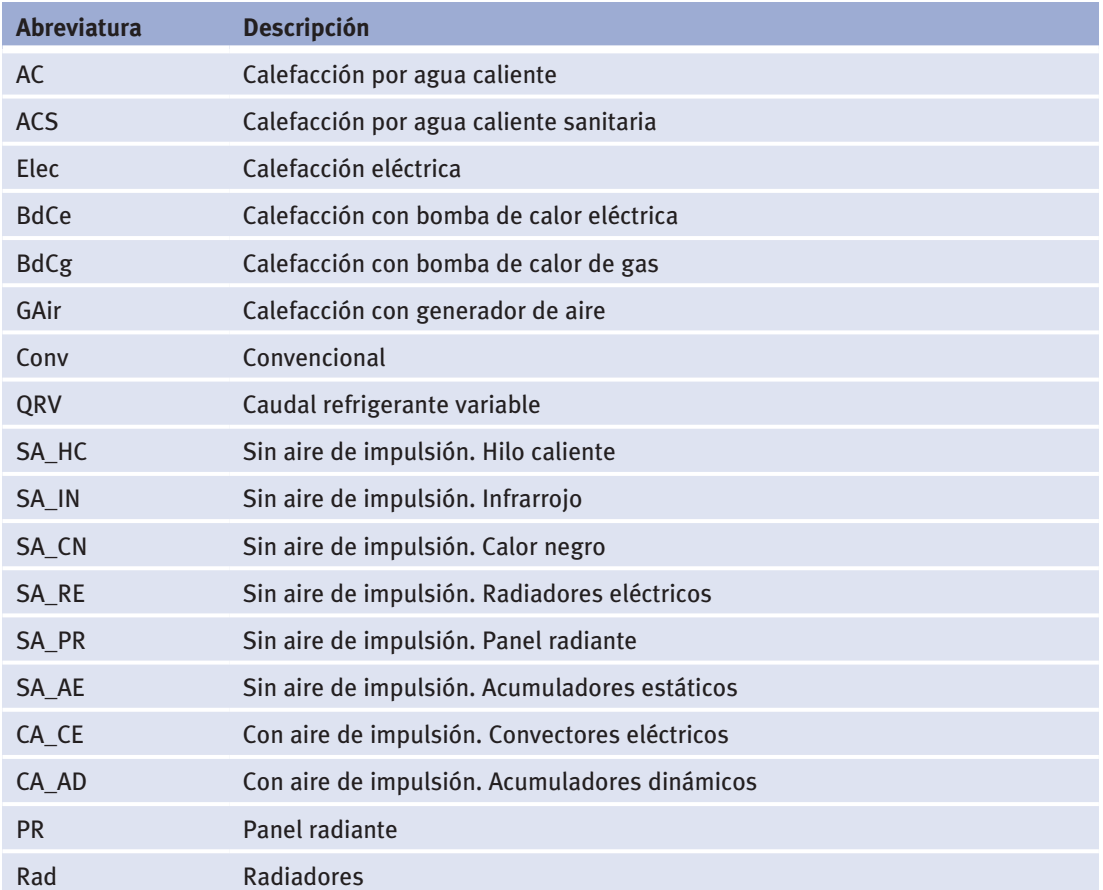

Tabla 8 Leyendas de la tabla 7.

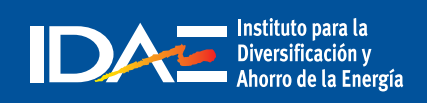

c/ Madera, 8 - 28004 Madrid Tel.: 91 456 49 00. Fax: 91 523 04 14 comunicacion@idae.es www.idae.es